#### **PROYECTO "SISTEMA DE INFORMACIÓN SOBRE LA PRODUCTIVIDAD DE LOS BOSQUES DE GUATEMALA" Pd 495/08 Rev. 4 (F)**

**Consultoría en estadística forestal para el Consejo Nacional de Estándares de Manejo Forestal Sostenible para Guatemala (CONESFORGUA)**

**"Análisis del sistema de parcelas permanentes de medición en los bosques de Guatemala"**

**Informe Final**

**Presentado por:**

**Pedro Arnulfo Pineda Cotzojay**

**Guatemala, julio de 2014**

# <span id="page-1-0"></span>**CONTENIDO**

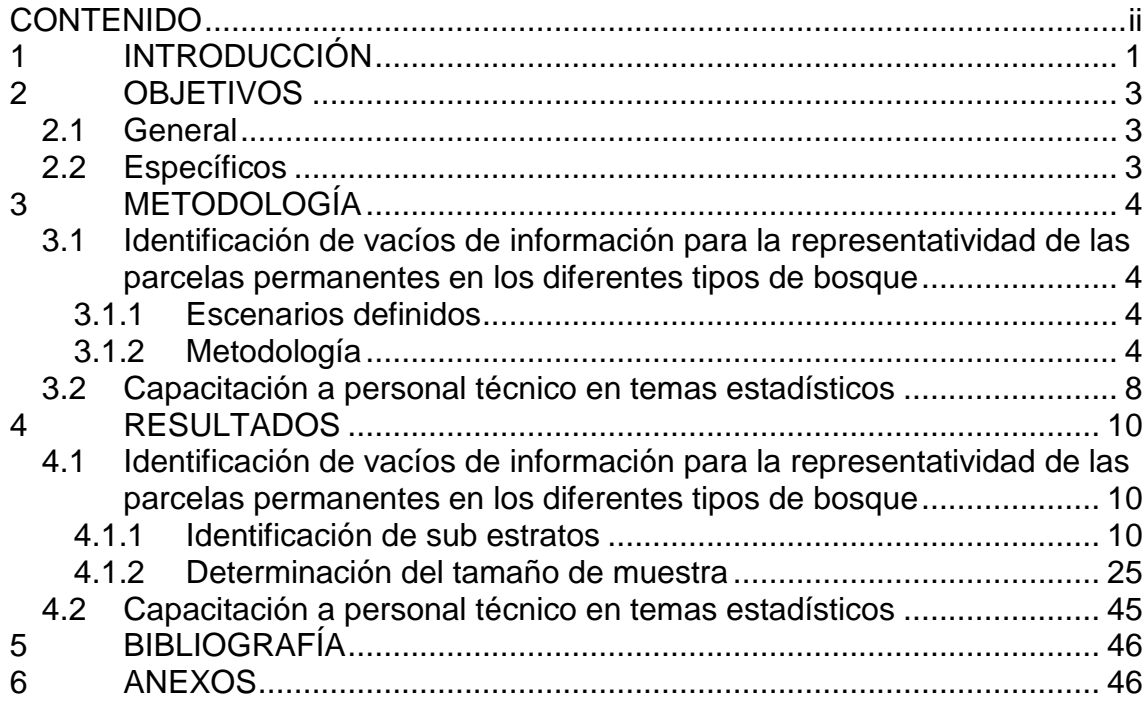

## **LISTA DE CUADROS**

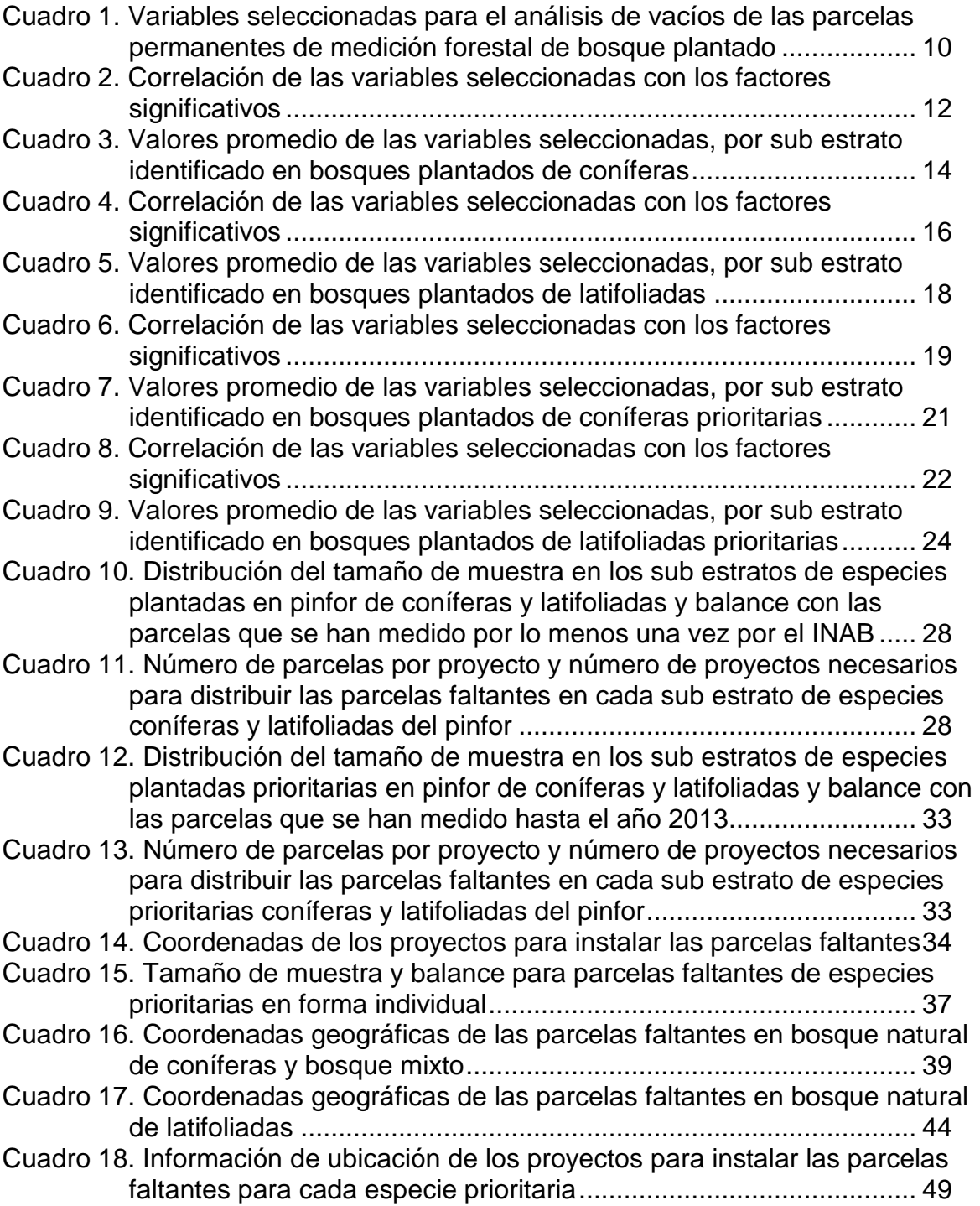

## **LISTA DE FIGURAS**

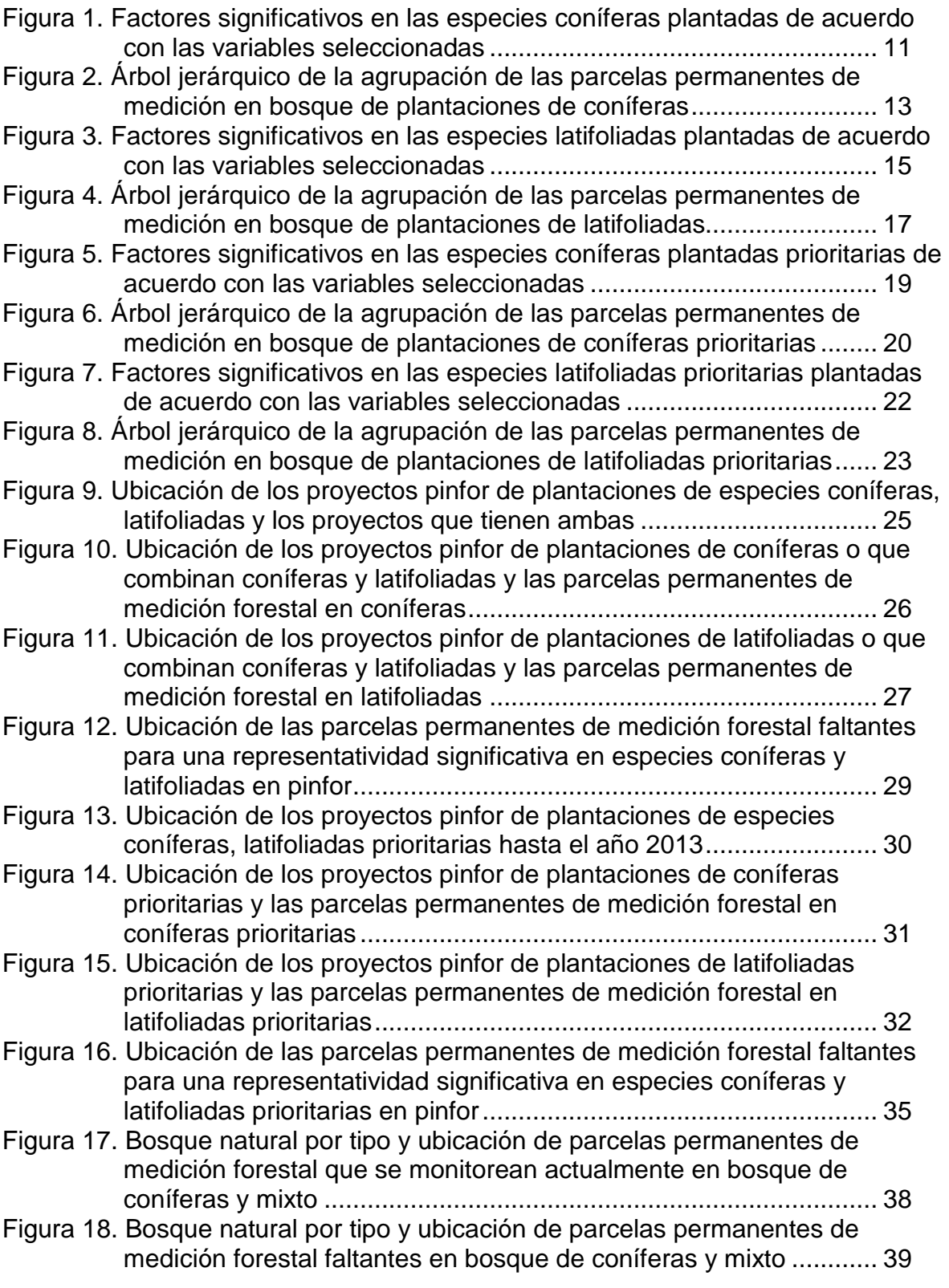

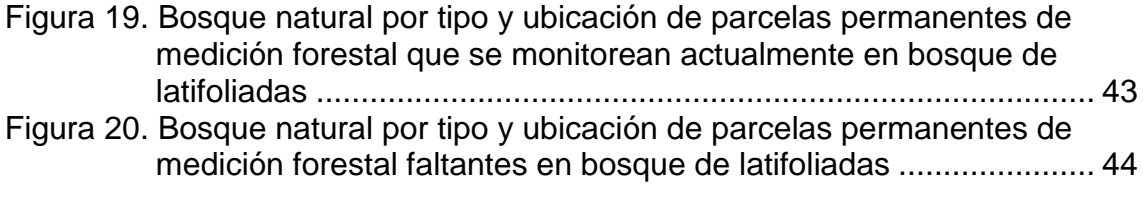

## <span id="page-5-0"></span>**1 INTRODUCCIÓN**

A nivel general y mundial se habla del deterioro acelerado de los recursos naturales, y específicamente de la pérdida de cobertura forestal. Guatemala no es la excepción a este problema. El Instituto Nacional de Bosques, el Consejo Nacional de Áreas Protegidas, la Universidad del Valle de Guatemala y la Universidad Rafael Landívar realizaron un estudio de la dinámica de la cobertura forestal para el período comprendido entre los años 1996 a 2010 (INAB, *et al*., 2012). Determinaron que en el país se pierden cada año más de 132 mil ha de bosque. Este valor, sin embargo, representa solo la pérdida de cobertura que puede ser mapeada y que es producto principalmente de tala rasa o incendios forestales; no está incluida aquella pérdida producto de tala selectiva. Esta última podría ser la responsable de la pérdida de un volumen maderable significativo, tal como lo determinó IARNA y URL (2009), en un estudio realizado en Tecpán Guatemala, Chimaltenango y San Juan Sacatepéquez, Guatemala. Menciona que la extracción de volumen de forma selectiva equivale al 81.68% en Tecpán, y al 87.61% en San Juan.

El problema de la deforestación se manifiesta en los 22 departamentos del país, en unos más que en otros. El abordaje del mismo requiere de la participación activa del Gobierno y de la sociedad en general.

Actualmente existen iniciativas en el país orientadas a afrontar la problemática del deterioro de los bosques. Dentro de estas iniciativas es importante mencionar a las impulsadas desde el Gobierno y que incorporan la participación comunitaria y empresarial. Dentro de éstas están: el programa de incentivos forestales del INAB (PINFOR), el programa de incentivos forestales para pequeños propietarios (PINPEP) y el proceso de concesiones forestales dentro de la zona de usos múltiples de la Reserva de la Biósfera Maya, liderado por el CONAP.

Es importante evaluar el desempeño de tales iniciativas u otras que se impulsen. Existen muchos indicadores para evaluar este desempeño, pero uno de los que sobresalen es el crecimiento y productividad, sobre todo si se trata de bosques destinados a la producción maderable, ya sean naturales o plantados. En los bosques naturales es importante además, determinar la composición florística y la estructura poblacional de las masas. Las parcelas permanentes de medición son el principal instrumento utilizado para el monitoreo de los principales indicadores de crecimiento y productividad, así como la diversidad forestal y su estructura.

Actualmente existe una red de parcelas permanentes de medición forestal establecidas como producto de varias iniciativas. Es de mencionar aquí la red de parcelas permanentes que el INAB ha venido estableciendo en los proyectos de reforestación por incentivos forestales mayores a 45 ha. También existen las parcelas permanentes establecidas dentro de las concesiones forestales comunitarias e industriales de la zona de usos múltiples de la Reserva de la Biosfera Maya. Otras parcelas también se encuentran e áreas fuera de estas dos iniciativas, y que han sido establecidas por diversas instituciones públicas, no gubernamentales y privadas.

El proyecto "Sistema de información sobre la productividad de los bosques de Guatemala" busca, dentro de otros fines, reforzar esta red de parcelas permanentes de medición forestal, a través del establecimiento de 96 nuevas parcelas.

Para el establecimiento de la red de parcelas actuales se han seguido criterios de representatividad de los diferentes tipos de bosque y geografías del país. Sin embargo, no existe un análisis que permita decir, en términos estadísticos, si la representatividad es suficiente o donde existen vacíos de esta representatividad. Con la presente consultoría se busca desarrollar ese análisis estadístico identificando los vacíos, y, a partir de ahí, determinar los criterios más adecuados para la ubicación de nuevas parcelas de medición forestal.

<span id="page-7-0"></span>El presente documento constituye el informe final de la realización de la consultoría. En él se exponen los objetivos perseguidos, las actividades y la metodología para lograrlos y principales resultados obtenidos.

# <span id="page-7-1"></span>**2 OBJETIVOS**

## **2.1 General**

<span id="page-7-2"></span>Realizar el análisis del sistema de parcelas permanentes de medición forestal de Guatemala que sirva de base para la implementación de una estrategia que aumente la representatividad en los diferentes tipos de bosque.

## **2.2 Específicos**

- Analizar la información de las parcelas permanentes de medición forestal actuales para determinar la representatividad en los diferentes tipos de bosque de Guatemala, identificando los vacíos de dicha representatividad.
- Determinar los criterios de estratificación para el establecimiento de nuevas parcelas permanentes que llenen los vacíos de representatividad en los diferentes tipos de bosque: plantado, natural, de coníferas y latifoliado.
- Capacitar personal técnico en la temática de análisis estadístico para fortalecer el proceso de análisis de la información proveniente del sistema de parcelas permanentes de medición forestal.

# <span id="page-8-1"></span><span id="page-8-0"></span>**3 METODOLOGÍA**

# <span id="page-8-2"></span>**3.1 Identificación de vacíos de información para la representatividad de las parcelas permanentes en los diferentes tipos de bosque**

### **3.1.1 Escenarios definidos**

<span id="page-8-3"></span>Los escenarios que se han definido son: bosque plantado de coníferas, bosque plantado de latifoliadas, bosque natural de coníferas y bosque natural de latifoliadas. En el bosque plantado, tanto de coníferas como latifoliadas, se han definido además, los escenarios de especies prioritarias, tanto para su conjunto como individualmente.

#### **3.1.2 Metodología**

Para determinar los vacíos de información para la representatividad de las parcelas permanentes se siguió un proceso que contempla las actividades: identificación y depuración de las bases de datos de las parcelas permanentes de medición forestal actuales, selección de las variables a ser utilizadas en el análisis estratificado de las parcelas permanentes de medición forestal actuales, identificación de estratos y sub estratos forestales, caracterización de los estratos y sub estratos, mapeo de los estratos de bosque, determinación del tamaño de muestra para una adecuada representatividad estadística de las parcelas permanentes en los estratos y sub estratos y determinación de criterios para la ubicación de nuevas parcelas permanentes de medición forestal para aumentar la representatividad. A continuación se describe cada una de estas actividades.

## **i) Identificación y depuración de las bases de datos de las parcelas permanentes de medición forestal actuales**

Para los escenarios de bosque de plantaciones se depuraron y utilizaron dos bases de datos: la base de datos de los proyectos del programa de incentivos forestales que se han establecido hasta el año 2013, y la base de datos de las parcelas permanentes de medición forestal que el INAB ha desarrollado y mantenido hasta el año 2013. Para el bosque natural de coníferas se utilizó la base de datos con la que cuenta el INAB sobre las parcelas permanentes de medición forestal. Para el bosque natural de latifoliadas se utilizará la base de datos de las parcelas permanentes de medición forestal que el CONAP tiene a su cargo.

## **ii) Selección de las variables para ser utilizadas en el análisis de las parcelas permanentes de medición forestal actuales**

De las bases de datos se seleccionaron aquellas variables que cumplían con el requisito tener información para la mayoría de los registros que se monitorean actualmente.

#### **iii) Identificación de sub estratos forestales**

Para los escenarios de bosques plantados, a excepción del de especies prioritarias individuales, se desarrolló un análisis estadístico para determinar los sub estratos. Este análisis estadístico consistió en tomar la información de las variables seleccionadas en el inciso ii para realizar un análisis factorial y posteriormente un análisis de conglomerados en donde la unidad básica de análisis fue la parcela permanente de medición forestal. Los conglomerados son los equivalentes a sub estratos dentro de cada escenario. Con el análisis factorial se identificaron los factores principales que explican la variabilidad entre las parcelas permanentes de medición forestal y qué variables se relacionan con cada factor. Se utilizó la correlación basada en el coeficiente de Spearman y el método de extracción de factores principales. Por su lado, para el análisis de conglomerados, se realizó el análisis clúster jerárquico, utilizando los factores principales como variables de agrupación. Para la agrupación de las parcelas dentro de los conglomerados, se utilizó la distancia euclidiana a través del método Ward. Por último, se hizo la determinación de la cantidad de parcelas permanentes actuales en cada uno de los estratos y sub estratos identificados. Para el escenario de las especies prioritarias a nivel individual, tanto coníferas como latifoliadas, para los análisis posteriores de tamaño de muestra, se utilizaron los sub estratos identificados en el escenario de todo el conjunto de especies prioritarias. Para el caso del escenario de bosque natural,

tanto coníferas como latifoliadas, no se hizo identificación de sub estratos, debido a que las variables de la base de datos no eran suficientes para el análisis factorial y conglomerados.

### **iv) Caracterización de sub estratos**

Con la información de las variables seleccionadas en el inciso ii, se caracterizaron los sub estratos del inciso iii. Se hizo énfasis en las variables que tienen una correlación significativa en el análisis factorial.

## **v) Determinación del tamaño de muestra para una adecuada representatividad estadística de las parcelas permanentes en los estratos y sub estratos**

Se procedió a realizar un análisis estadístico para determinar el tamaño de muestra, expresado en número de parcelas permanentes, necesario para una adecuada representación de acuerdo a variabilidad medida en función de error de muestreo para el área basal. Para el caso de los escenarios de bosque plantado, el tamaño de muestra se determinó para un esquema de muestreo aleatorio estratificado, utilizando la Ecuación 1.

Ecuación 1

$$
n = \frac{\sum_{i=1}^{t} \frac{N_i^2 S_i^2}{w_i}}{N^2 D + \sum_{i=1}^{t} N_i S_i^2}
$$

En donde:

- *n* = tamaño de muestra (número de parcelas permanentes de medición forestal necesario)
- *N<sup>i</sup>* =tamaño del estrato i (con base en el área plantada en los proyectos pinfor de latifoliadas o coníferas
- *S<sup>i</sup>* = desviación estándar del área basal en el estrato i
- *w<sup>i</sup>* = peso del estrato i (proporción del total)

*N* = tamaño de la población (toda el área de distribución de las plantaciones de coníferas o latifoliadas)

*t* = número de estratos

Para el cálculo de *D*:

$$
D=\frac{B^2}{4}
$$

Para el cálculo de *B*:

$$
B = \frac{Em\%}{100} * \frac{-}{y}
$$

En donde:

*Em*% = error de muestreo en porcentaje (prefijado)

 $\overline{\mathrm{y}}$  = media muestral

Para el caso de los escenarios de bosque natural de coníferas, debido a que no se contaba con información suficiente definir estratos por medio de análisis factorial y conglomerados, no fue posible la terminación del tamaño de muestra bajo el esquema estratificado y se utilizó el esquema de muestreo aleatorio simple. Se utilizó entonces, la Ecuación 2.

Ecuación 2

$$
n = \frac{S^2 * Z_{\infty/2}^2}{\left(\frac{Em\%}{100} * \frac{1}{y}\right)^2}
$$

En donde:

*n* = tamaño de muestra (número de parcelas necesario) *S* =desviación estándar del área basal por ha en las parcelas preexistentes  $Z$  = 1.645 (valor de la tabla de la distribución  $Z$  de dos colas con  $α = 0.1$ ) *Em*% = error de muestreo en porcentaje (prefijado)  $\overline{\mathrm{y}}$  = media muestral

Posterior a determinar el tamaño de muestra, se hizo un balance en cada sub estrato o estrato (el caso de bosque natural) entre las parcelas necesarias y las ya existentes para determinar las nuevas que harían falta para tener una adecuada representatividad estadística.

## **vi) Determinación de criterios para la ubicación de nuevas parcelas permanentes de medición forestal para aumentar la representatividad**

El criterio fundamental para la ubicación de nuevas parcelas permanentes de medición forestal fue el balance para cada sub estrado o estrato entre las parcelas necesarias y las ya existentes. Para ubicarlas, ya dentro de cada sub estrato, en el caso de bosque plantado, se utilizó de referencia el tamaño medio de los proyectos y se seleccionaron al azar aquellos que están dentro de un intervalo de confianza de esa media con 99% de confianza. Para decidir cuántas parcelas ubicar en cada proyecto, se tomó de base el criterio que utiliza el INAB de establecer parcelas en área equivalente del 1% de la plantada.

## **vii) Mapeo de los estratos de bosque y ubicación de nuevas parcelas permanentes de medición forestal**

Para el caso de las plantaciones, el mapeo consistió en una ubicación, por medio de sus coordenadas, de los proyectos de reforestación bajo incentivos, de especies coníferas y latifoliadas, de acuerdo a qué sub estrato identificado pertenecían.

Para el caso del bosque natural, con la ayuda de información proveniente del mapa de cobertura vegetal y uso actual de la tierra del año 2010 (MAGA, 2014), se realizó un mapeo de la cobertura forestal de los estratos de bosque natural de especies coníferas y latifoliadas. En estos estratos se realizó la ubicación, en forma aleatoria, de las parcelas permanentes a instalar.

## <span id="page-12-0"></span>**3.2 Capacitación a personal técnico en temas estadísticos**

De acuerdo a la dinámica del análisis con el personal a cargo del proyecto, se determinó el contenido de un curso corto para desarrollar temas estadísticos y sus contenidos a ser impartidos por el consultor en un proceso de capacitación dirigido a los técnicos del proyecto y otros técnicos institucionales del INAB y CONAP. Los técnicos que participaron fueron seleccionados la coordinación del proyecto de acuerdo a la pertinencia de su participación en los análisis de información.

## <span id="page-14-1"></span><span id="page-14-0"></span>**4 RESULTADOS**

# <span id="page-14-2"></span>**4.1 Identificación de vacíos de información para la representatividad de las parcelas permanentes en los diferentes tipos de bosque**

#### **4.1.1 Identificación de sub estratos**

#### **Escenario 1: bosque plantado de especies coníferas general (incluye especies prioritarias y no prioritarias)**

#### **i. Selección de variables para el análisis de vacíos de representatividad de parcelas permanentes**

<span id="page-14-3"></span>Las variables utilizadas en el análisis de vacíos de las parcelas permanentes

de medición forestal de bosque plantado de coníferas aparecen en el Cuadro 1.

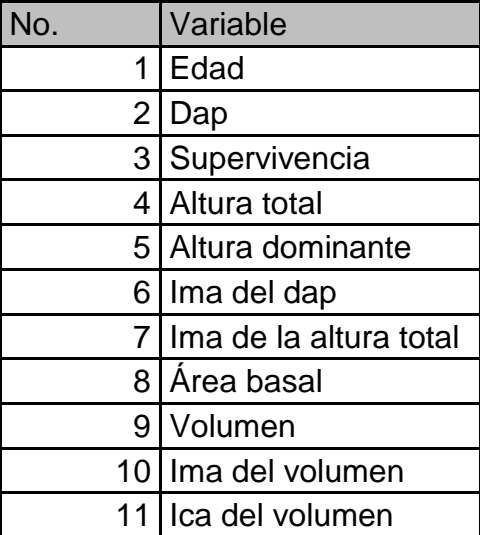

#### **Cuadro 1. Variables seleccionadas para el análisis de vacíos de las parcelas permanentes de medición forestal de bosque plantado**

## **ii. Identificación de sub estratos**

Para la identificación de sub estratos primeramente se realizó un análisis factorial con las variables seleccionadas del Cuadro 1. Los resultados de este análisis para las coníferas aparece en la Figura 1.

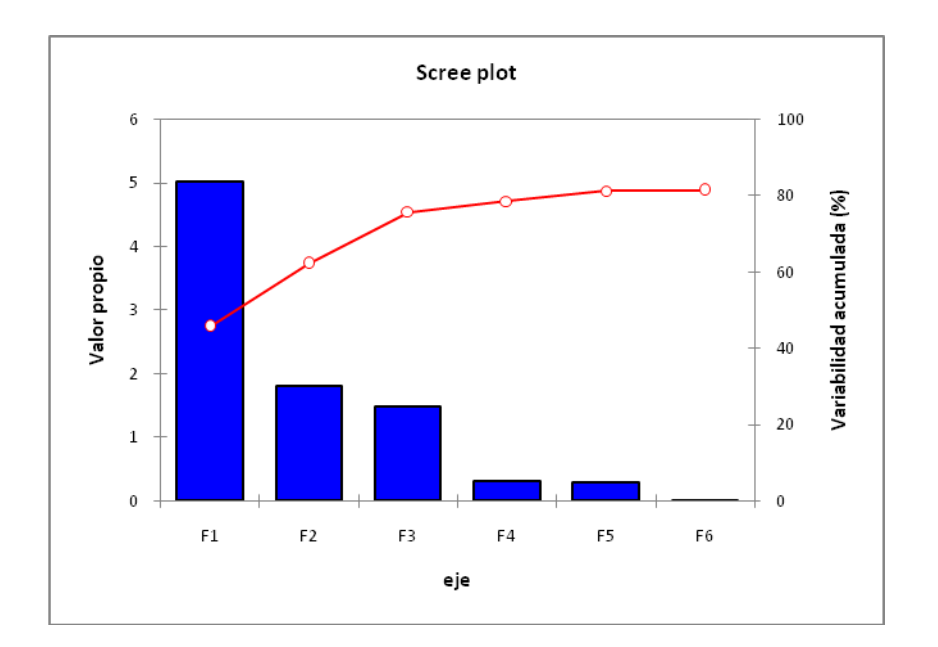

## <span id="page-15-0"></span>**Figura 1. Factores significativos en las especies coníferas plantadas de acuerdo con las variables seleccionadas**

En el eje horizontal de la Figura 1 aparecen los factores identificados; en el eje vertical primario, el valor propio de los factores y en el eje vertical secundario, la variabilidad de las parcelas permanentes de medición forestal explicada por los factores. La gráfica de líneas indica la variabilidad acumulada explicada por los factores; esta curva se hace horizontal cuando los factores ya no son significativos; se puede ver entonces, que para las especies coníferas de plantación, son tres los factores significativos que explican la variabilidad entre las parcelas permanentes de medición forestal.

En el Cuadro 2 aparece la correlación de las variables seleccionadas con los factores significativos.

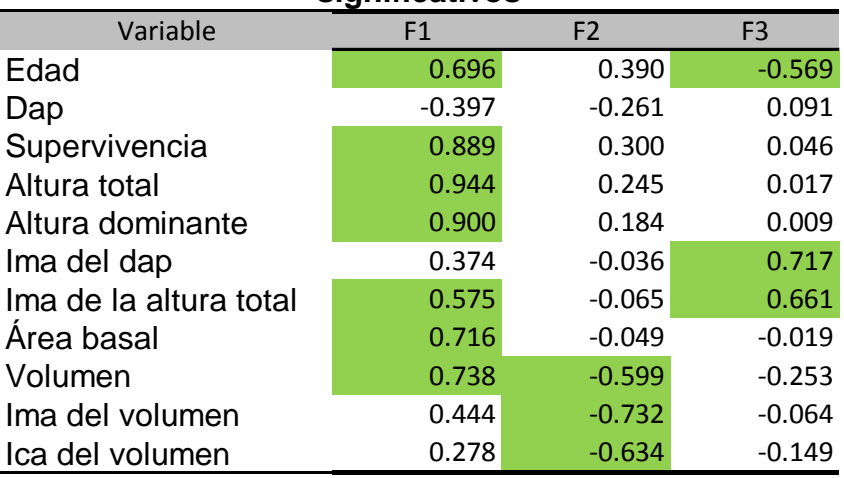

#### <span id="page-16-0"></span>**Cuadro 2. Correlación de las variables seleccionadas con los factores significativos**

En el Cuadro 2 se han resaltado las correlaciones significativas (valor absoluto mayor a 0.5). Se puede ver que la única variable que no correlaciona significativamente con ningún factor es la supervivencia. El factor 1 correlaciona con variables que se pueden considerar primarias (sin transformación), a excepción del ima de la altura total que es secundaria (producto de transformar una primaria). El factor 2 correlaciona mayormente con variables relacionadas con el volumen. El factor 3 correlaciona con una variable primaria y dos secundarias.

Con los tres factores como nuevas variables, se procedió a realizar el análisis clúster jerárquico con la distancia euclidiana para agrupar a las parcelas permanentes en sub estratos. El resultado de este análisis aparece en la Figura 2.

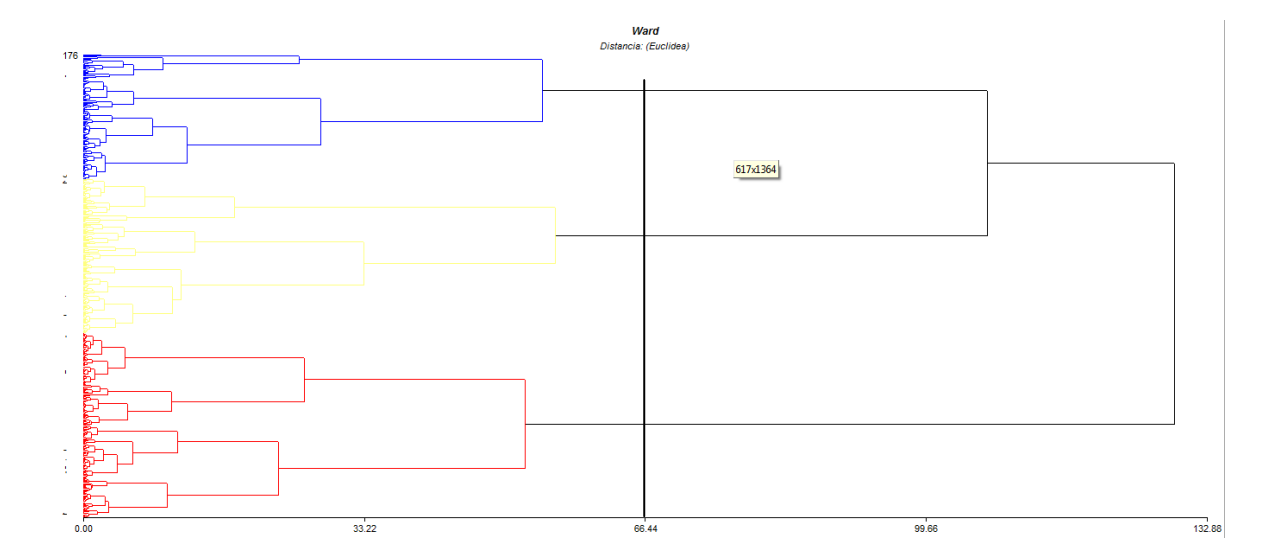

### <span id="page-17-0"></span>**Figura 2. Árbol jerárquico de la agrupación de las parcelas permanentes de medición en bosque de plantaciones de coníferas**

En el eje horizontal de la Figura 2 aparece la acumulación de la distancia euclidiana, y en el eje vertical, la identificación de cada parcela permanentes. Para determinar el número adecuado de sub estratos, se trazó una línea vertical a partir del 50% de la distancia euclidiana. Se tiene entonces, que son tres los estratos que se debe definir.

## **iii.Caracterización de sub estratos**

Para caracterizar los sub estratos de bosques plantados de coníferas, se tomaron los valores de las variables seleccionas. En el Cuadro 3 aparecen los valores promedio de estas variables en cada sub estrato identificado.

#### <span id="page-18-0"></span>**Cuadro 3. Valores promedio de las variables seleccionadas, por sub estrato identificado en bosques plantados de coníferas**

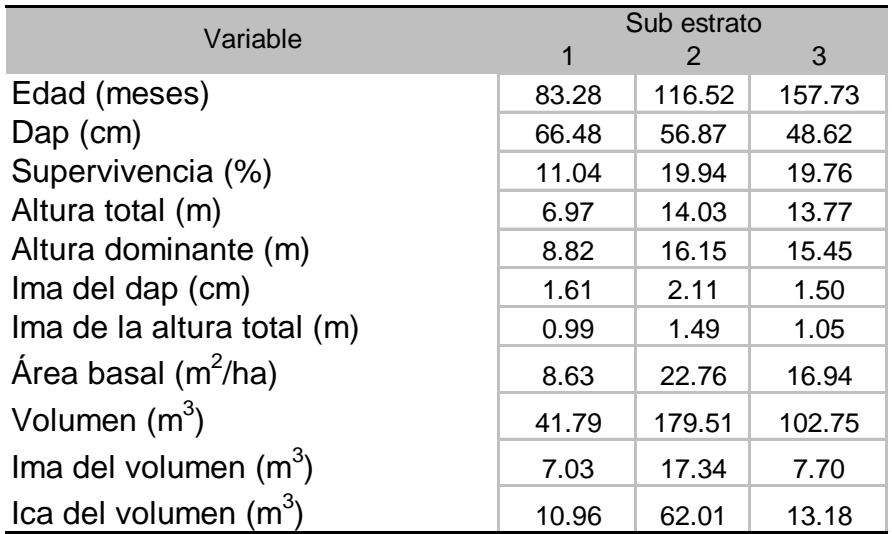

De acuerdo con el Cuadro 3, el sub estrato uno es el más joven siguiéndole el dos y el tres. El dap disminuye del sub estrato 1 al 3. El resto de las variables aumentan del sub estrato uno al dos y luego descienden en el tres.

## **Escenario 2: bosque plantado de especies latifoliadas general (incluye especies prioritarias y no prioritarias)**

## **i. Selección de variables para el análisis de vacíos de representatividad de parcelas permanentes**

Las variables utilizadas en el análisis de vacíos de las parcelas permanentes de medición forestal de bosque plantado de latifoliadas son las mismas que aparecen en el Cuadro 1.

## **ii. Identificación de sub estratos**

Para la identificación de sub estratos primeramente se realizó un análisis factorial con las variables seleccionadas del Cuadro 1. Los resultados de este análisis para las coníferas aparece en la Figura 3.

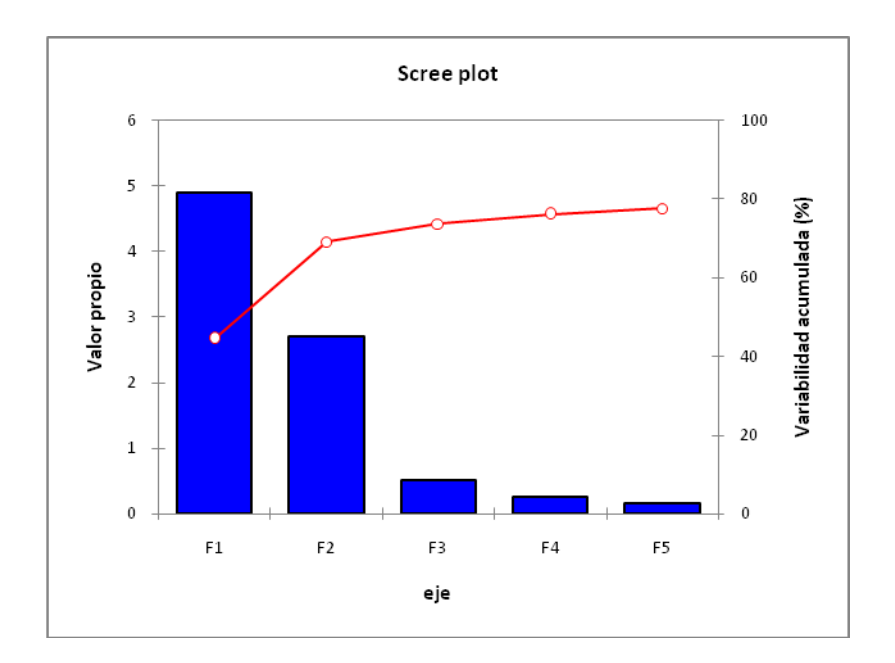

### <span id="page-19-0"></span>**Figura 3. Factores significativos en las especies latifoliadas plantadas de acuerdo con las variables seleccionadas**

En el eje horizontal de la Figura 3 aparecen los factores identificados; en el eje vertical primario, el valor propio de los factores y en el eje vertical secundario, la variabilidad de las parcelas permanentes de medición forestal explicada por los factores. La gráfica de líneas indica la variabilidad acumulada explicada por los factores; esta curva se hace horizontal cuando los factores ya no son significativos; se puede ver entonces, que para las especies latifoliadas de plantación, son dos los factores significativos que explican la variabilidad entre las parcelas permanentes de medición forestal.

En el Cuadro 4 aparece la correlación de las variables seleccionadas con los factores significativos.

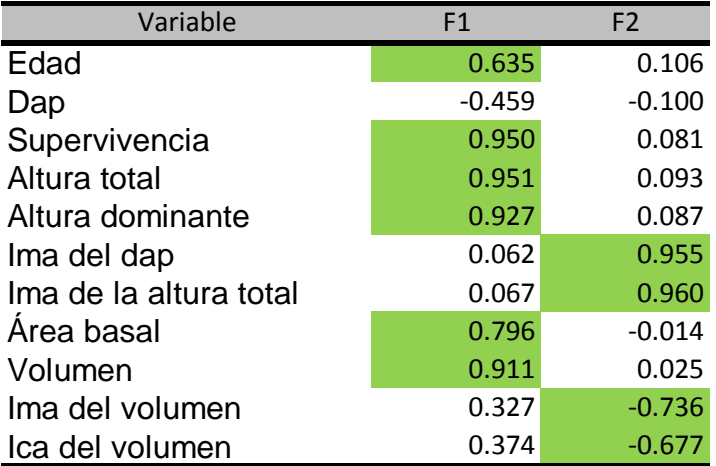

### <span id="page-20-0"></span>**Cuadro 4. Correlación de las variables seleccionadas con los factores significativos**

En el Cuadro 4 se han resaltado las correlaciones significativas (valor absoluto mayor a 0.5). Se puede ver que la única variable que no correlaciona significativamente con ningún factor es la supervivencia. El factor 1 correlaciona con variables que se pueden considerar primarias (sin transformación). El factor 2 correlaciona secundarias, o sea, tiene que ver con el comportamiento anual.

Con los dos factores como nuevas variables, se procedió a realizar el análisis clúster jerárquico con la distancia euclidiana para agrupar a las parcelas permanentes en sub estratos. El resultado de este análisis aparece en la Figura 4.

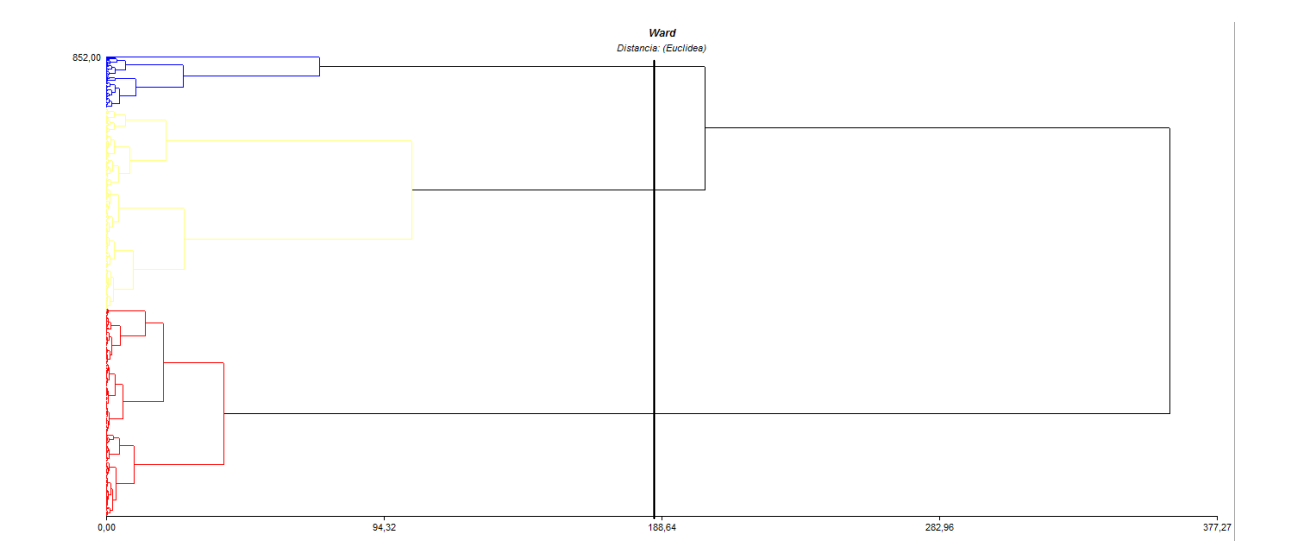

### <span id="page-21-0"></span>**Figura 4. Árbol jerárquico de la agrupación de las parcelas permanentes de medición en bosque de plantaciones de latifoliadas**

En el eje horizontal de la Figura 4 aparece la acumulación de la distancia euclidiana, y en el eje vertical, la identificación de cada parcela permanentes. Para determinar el número adecuado de sub estratos, se trazó una línea vertical a partir del 50% de la distancia euclidiana. Se tiene entonces, que son tres los sub estratos que se deben definir.

## **iii.Caracterización de sub estratos**

Para caracterizar los sub estratos de bosques plantados de coníferas, se tomaron los valores de las variables seleccionas. En el Cuadro 5 aparecen los valores promedio de estas variables en cada sub estrato identificado.

#### <span id="page-22-0"></span>**Cuadro 5. Valores promedio de las variables seleccionadas, por sub estrato identificado en bosques plantados de latifoliadas**

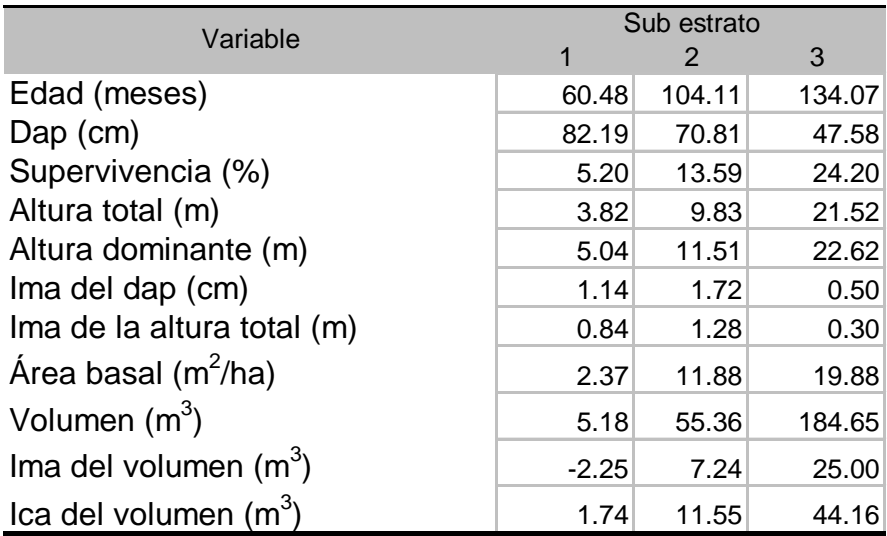

De acuerdo con el Cuadro 5, el sub estrato uno es el más joven siguiéndole el dos y el tres. El dap disminuye del sub estrato 1 al 3; igual pasa con el volumen y el ica del volumen. El resto de las variables aumentan del sub estrato uno al dos y luego descienden en el tres.

## **Escenario 3: bosque plantado de especies coníferas prioritarias**

Las especies coníferas prioritarias plantadas en proyectos pinfor son: *Abies guatemalensis, Cupresus lusitánica, Pinus caribaea var.Hondurensis, Pinus maximinoii* y *Pinus oocarpa.*

#### **i. Selección de variables para el análisis de vacíos de representatividad de parcelas permanentes**

Las variables utilizadas en el análisis de vacíos de las parcelas permanentes de medición forestal de bosque plantado de coníferas prioritarias son las mismas que aparecen en el Cuadro 1.

## **ii. Identificación de sub estratos**

Para la identificación de sub estratos primeramente se realizó un análisis factorial con las variables seleccionadas del Cuadro 1. Los resultados de este análisis para las coníferas prioritarias plantadas aparecen en la Figura 5.

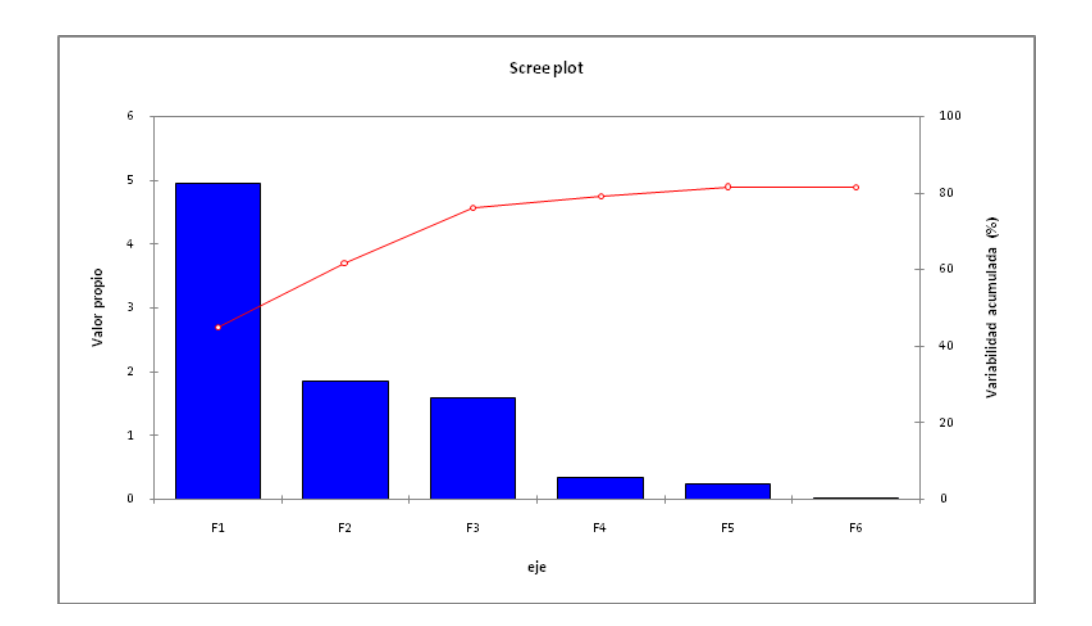

### <span id="page-23-1"></span>**Figura 5. Factores significativos en las especies coníferas plantadas prioritarias de acuerdo con las variables seleccionadas**

En el eje horizontal de la Figura 5 aparecen los factores identificados; en el eje vertical primario, el valor propio de los factores y en el eje vertical secundario, la variabilidad de las parcelas permanentes de medición forestal explicada por los factores. La gráfica de líneas indica la variabilidad acumulada explicada por los factores; esta curva se hace horizontal cuando los factores ya no son significativos; se puede ver entonces, que para las especies latifoliadas de plantación, son tres los factores significativos que explican la variabilidad entre las parcelas permanentes de medición forestal.

<span id="page-23-0"></span>En el Cuadro 6 aparece la correlación de las variables seleccionadas con los factores significativos.

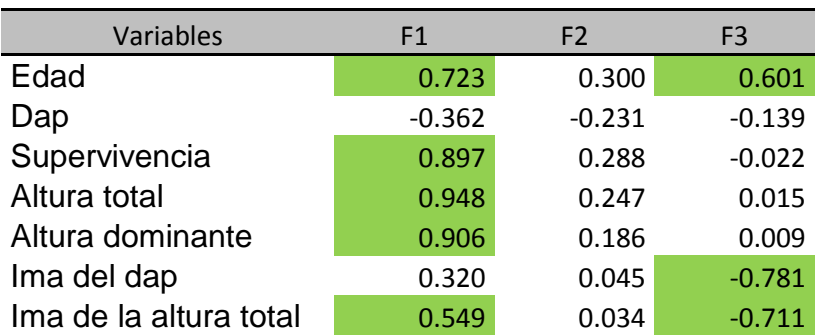

#### **Cuadro 6. Correlación de las variables seleccionadas con los factores significativos**

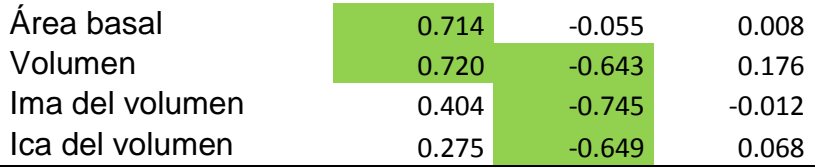

En el Cuadro 6 se han resaltado las correlaciones significativas (valor absoluto mayor a 0.5). Se puede ver que la única variable que no correlaciona significativamente con ningún factor es la supervivencia. El factor 1 correlaciona con variables que se pueden considerar primarias (sin transformación), a excepción del ima de la altura total que es secundaria (producto de transformar una primaria). El factor 2 correlaciona mayormente con variables relacionadas con el volumen. El factor 3 correlaciona con una variable primaria y dos secundarias.

Con los tres factores como nuevas variables, se procedió a realizar el análisis clúster jerárquico con la distancia euclidiana para agrupar a las parcelas permanentes en sub estratos. El resultado de este análisis aparece en la Figura 6.

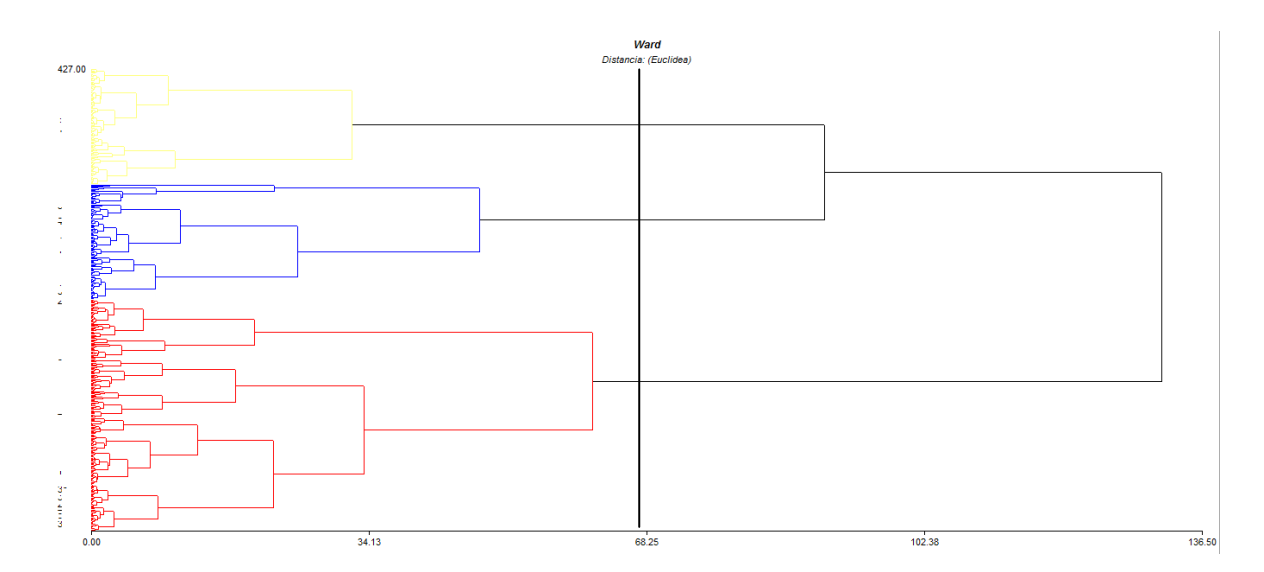

### <span id="page-24-0"></span>**Figura 6. Árbol jerárquico de la agrupación de las parcelas permanentes de medición en bosque de plantaciones de coníferas prioritarias**

En el eje horizontal de la Figura 6 aparece la acumulación de la distancia euclidiana, y en el eje vertical, la identificación de cada parcela permanentes. Para determinar el número adecuado de sub estratos, se trazó una línea vertical a partir del 50% de la distancia euclidiana. Se tiene entonces, que son tres los sub estratos que se deben definir.

## **iii.Caracterización de sub estratos**

<span id="page-25-0"></span>Para caracterizar los sub estratos de bosques plantados de coníferas, se tomaron los valores de las variables seleccionas. En el Cuadro 7 aparecen los valores promedio de estas variables en cada sub estrato identificado.

| Variable                   | Sub estrato |       |       |  |
|----------------------------|-------------|-------|-------|--|
|                            |             | 2     | 3     |  |
| Edad (meses)               | 61.1        | 111.5 | 147.1 |  |
| Dap (cm)                   | 74.9        | 62.3  | 49.7  |  |
| Supervivencia (%)          | 8.6         | 18.7  | 18.2  |  |
| Altura total (m)           | 5.0         | 13.4  | 12.8  |  |
| Altura dominante (m)       | 6.7         | 15.7  | 14.6  |  |
| Ima del dap (cm)           | 1.7         | 2.1   | 1.5   |  |
| Ima de la altura total (m) | 1.0         | 1.5   | 1.0   |  |
| Área basal (m $^2$ /ha)    | 6.0         | 21.5  | 15.7  |  |
| Volumen $(m^3)$            | 30.5        | 173.4 | 92.0  |  |
| Ima del volumen $(m^3)$    | 7.7         | 17.1  | 7.2   |  |
| Ica del volumen $(m^3)$    | 8.7         | 66.7  | 13.4  |  |

**Cuadro 7. Valores promedio de las variables seleccionadas, por sub estrato identificado en bosques plantados de coníferas prioritarias**

De acuerdo con el Cuadro 7, el sub estrato uno es el más joven siguiéndole el dos y el tres. El dap disminuye del sub estrato 1 al 3. El resto de las variables aumentan del sub estrato uno al dos y luego descienden en el tres.

## **Escenario 4: bosque plantado de especies latifoliadas prioritarias**

Las especies latifoliadas prioritarias plantadas en proyectos pinfor son: *Calophyllum brasiliense, Cedrela odorata, Gmelina arbórea, Swietenia macrophylla, Tabebuia donnell-smithii, Tectona grandis* y *Vochysia guatemalensis.*

### **i. Selección de variables para el análisis de vacíos de representatividad de parcelas permanentes**

Las variables utilizadas en el análisis de vacíos de las parcelas permanentes de medición forestal de bosque plantado de latifoliadas prioritarias son las mismas que aparecen en el Cuadro 1.

### **ii. Identificación de sub estratos**

Para la identificación de sub estratos primeramente se realizó un análisis factorial con las variables seleccionadas del Cuadro 1. Los resultados de este análisis para las coníferas aparece en la Figura 7.

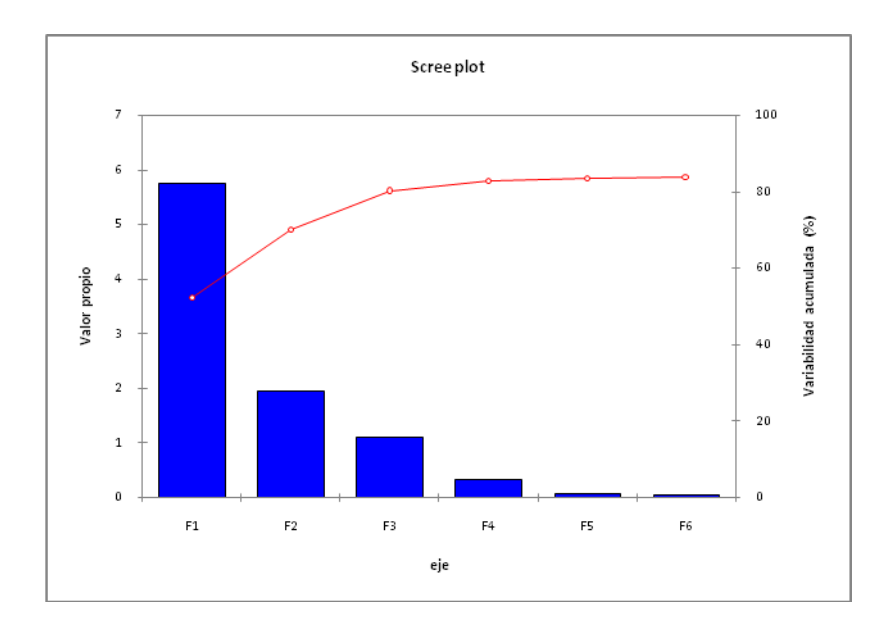

### <span id="page-26-1"></span>**Figura 7. Factores significativos en las especies latifoliadas prioritarias plantadas de acuerdo con las variables seleccionadas**

En el eje horizontal de la Figura 7 aparecen los factores identificados; en el eje vertical primario, el valor propio de los factores y en el eje vertical secundario, la variabilidad de las parcelas permanentes de medición forestal explicada por los factores. La gráfica de líneas indica la variabilidad acumulada explicada por los factores; esta curva se hace horizontal cuando los factores ya no son significativos; se puede ver entonces, que para las especies latifoliadas prioritarias de plantación, son tres los factores significativos que explican la variabilidad entre las parcelas permanentes de medición forestal.

<span id="page-26-0"></span>En el Cuadro 8 aparece la correlación de las variables seleccionadas con los factores significativos.

**Cuadro 8. Correlación de las variables seleccionadas con los factores significativos**

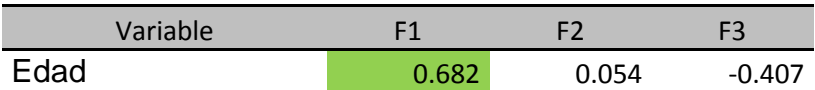

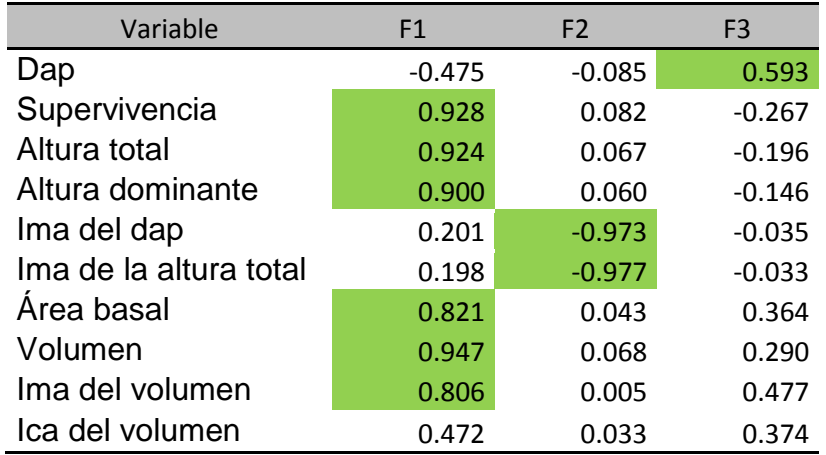

En el Cuadro 8 se han resaltado las correlaciones significativas (valor absoluto mayor a 0.5). Se puede ver que la única variable que no correlaciona significativamente con ningún factor es el ica del volumen. El factor 1 correlaciona con variables que se pueden considerar primarias (sin transformación) a excepción del ima del volumen. El factor 2 correlaciona secundarias, o sea, tiene que ver con el comportamiento anual. El factor 3 solo correlaciona con el dap.

Con los dos factores como nuevas variables, se procedió a realizar el análisis clúster jerárquico con la distancia euclidiana para agrupar a las parcelas permanentes en sub estratos. El resultado de este análisis aparece en la Figura 8.

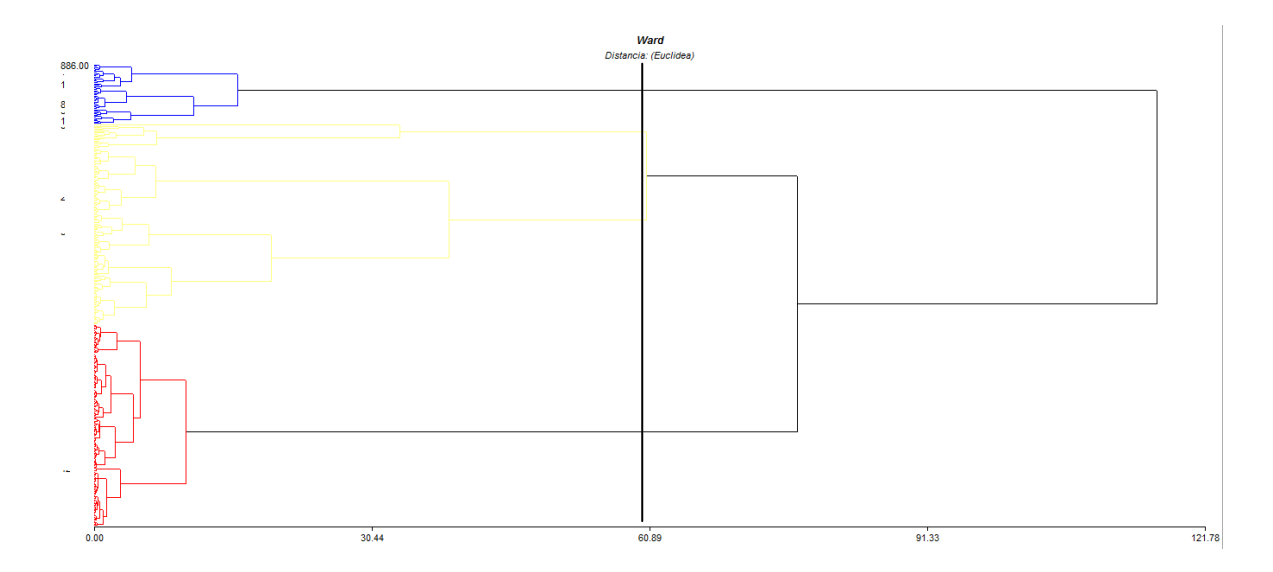

## <span id="page-27-0"></span>**Figura 8. Árbol jerárquico de la agrupación de las parcelas permanentes de medición en bosque de plantaciones de latifoliadas prioritarias**

En el eje horizontal de la Figura 8 aparece la acumulación de la distancia euclidiana, y en el eje vertical, la identificación de cada parcela permanentes. Para determinar el número adecuado de sub estratos, se trazó una línea vertical a partir del 50% de la distancia euclidiana. Se tiene entonces, que son tres los sub estratos que se deben definir.

### **iii.Caracterización de sub estratos**

<span id="page-28-0"></span>Para caracterizar los sub estratos de bosques plantados de coníferas, se tomaron los valores de las variables seleccionas. En el Cuadro 9 aparecen los valores promedio de estas variables en cada sub estrato identificado.

#### **Cuadro 9. Valores promedio de las variables seleccionadas, por sub estrato identificado en bosques plantados de latifoliadas prioritarias**

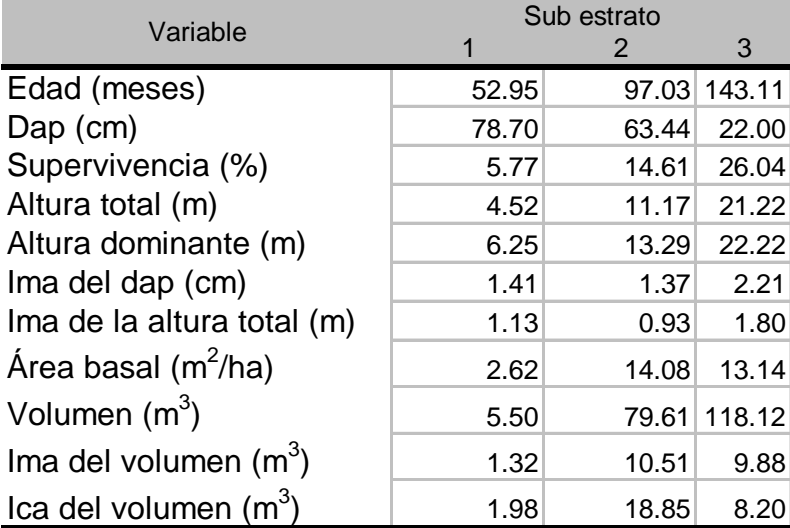

De acuerdo con el Cuadro 9, el sub estrato uno es el más joven siguiéndole el dos y el tres; igual pasa con la supervivencia, la altura total, altura dominante y el volumen. El dap disminuye del sub estrato 1 al 3. El resto de las variables aumentan del sub estrato uno al dos y luego descienden en el tres.

## <span id="page-29-0"></span>**4.1.2 Determinación del tamaño de muestra**

Para determinar el tamaño de muestra, en todos los escenarios se ha asumido un tamaño de parcela permanente de medición forestal de 500 metros cuadrados.

#### **Escenarios de especies plantadas general**

Para el análisis se tomó de base la información de los proyectos pinfor que se han instalado hasta el año 2013 y las parcelas permanentes de medición forestal que se han instalado hasta el año 2013 y que el INAB ha medido por lo menos una vez aunque actualmente ya no se estén midiendo.

En el mapa de la Figura 9 aparece la ubicación de los proyectos pinfor de plantaciones de especies coníferas, latifoliadas y los proyectos que tienen ambas.

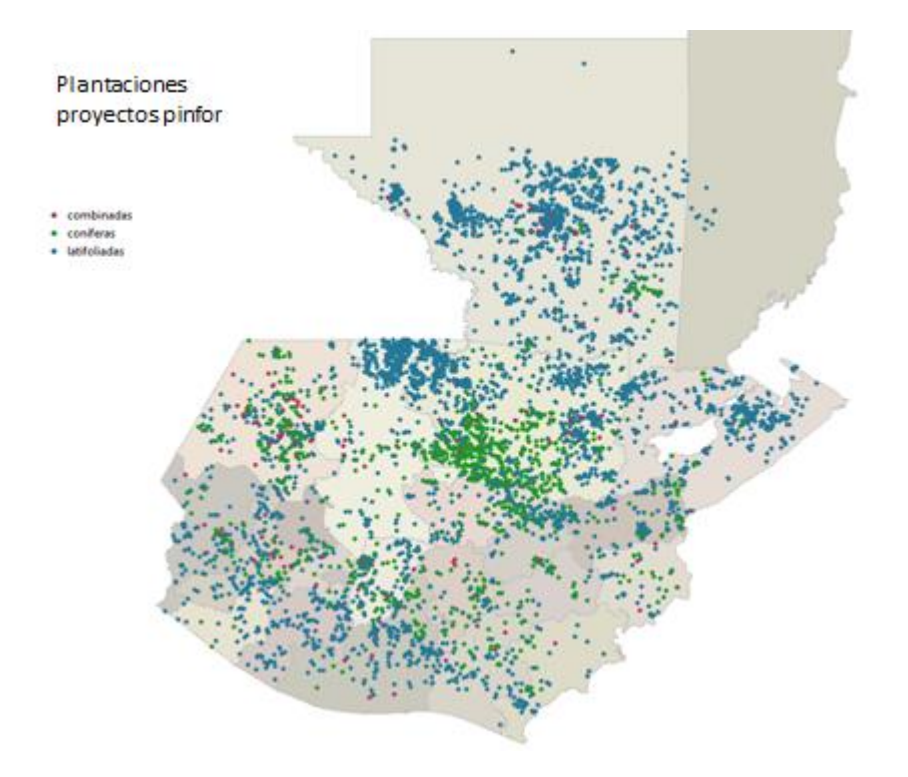

### <span id="page-29-1"></span>**Figura 9. Ubicación de los proyectos pinfor de plantaciones de especies coníferas, latifoliadas y los proyectos que tienen ambas**

En el mapa de la Figura 10 aparece la ubicación de los proyectos pinfor de plantaciones de coníferas o que combinan coníferas y latifoliadas y las parcelas permanentes de medición forestal en coníferas que ha medido el INAB por lo menos una vez.

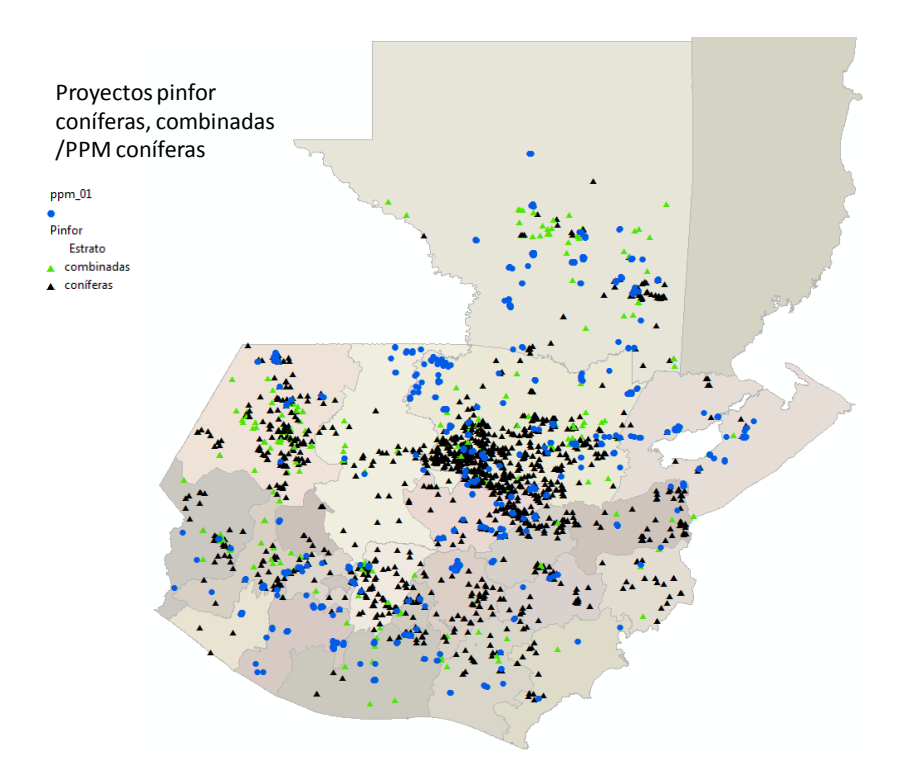

### <span id="page-30-0"></span>**Figura 10. Ubicación de los proyectos pinfor de plantaciones de coníferas o que combinan coníferas y latifoliadas y las parcelas permanentes de medición forestal en coníferas**

En el mapa de la Figura 11 aparece la ubicación de los proyectos pinfor de plantaciones de latifoliadas o que combinan coníferas y latifoliadas y las parcelas permanentes de medición forestal en latifoliadas que ha medido el INAB por lo menos una vez.

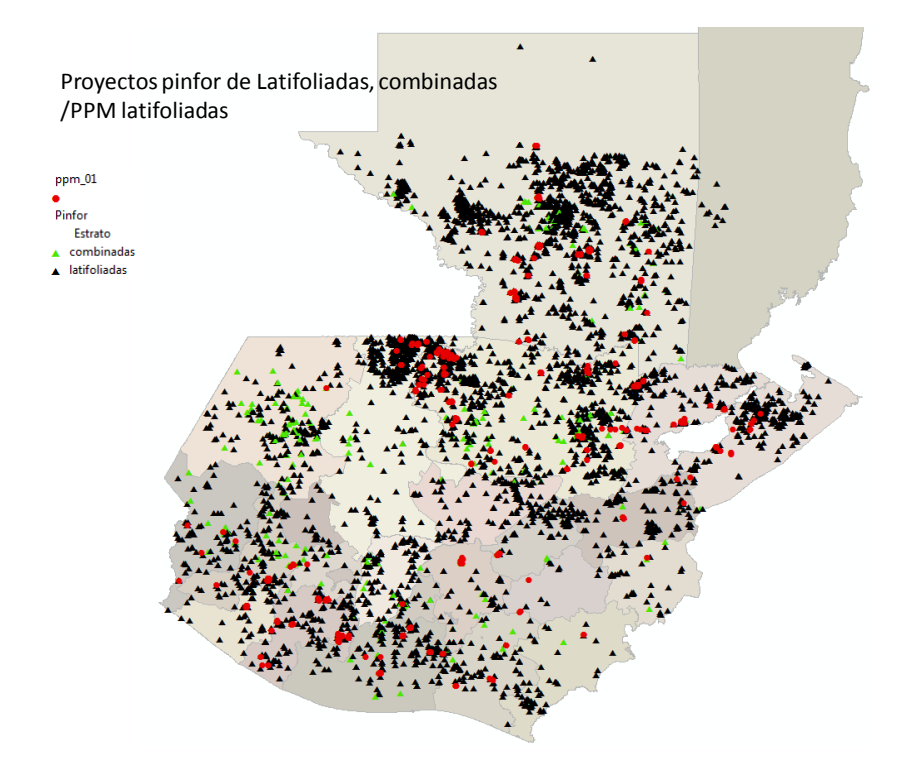

#### <span id="page-31-0"></span>**Figura 11. Ubicación de los proyectos pinfor de plantaciones de latifoliadas o que combinan coníferas y latifoliadas y las parcelas permanentes de medición forestal en latifoliadas**

Para determinar el tamaño de muestra se han unido los escenarios 1 y 2, de especies de coníferas y lafoliadas plantadas general, que incluyen especies prioritarias y no prioritarias.

Considerando los 6 sub estratos, los tres de coníferas y los tres de latifoliadas, en el esquema de muestreo aleatorio estratificado, se determinó un tamaño de muestra de 981 parcelas permanentes de medición forestal; este número para un error de muestreo de 3.5% en la media del área basal por ha y 95% de confianza. Estas parcelas fueron distribuidas proporcionalmente al tamaño de los estratos en las plantaciones del pinfor. Luego, se hizo un balance con las parcelas que se han medido por lo menos una vez por parte del INAB, y se determinaron las parcelas faltantes en cada sub estrato. Este balance aparece en el Cuadro 10.

<span id="page-32-0"></span>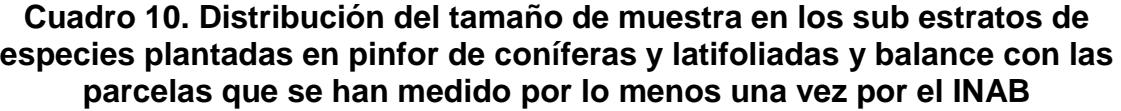

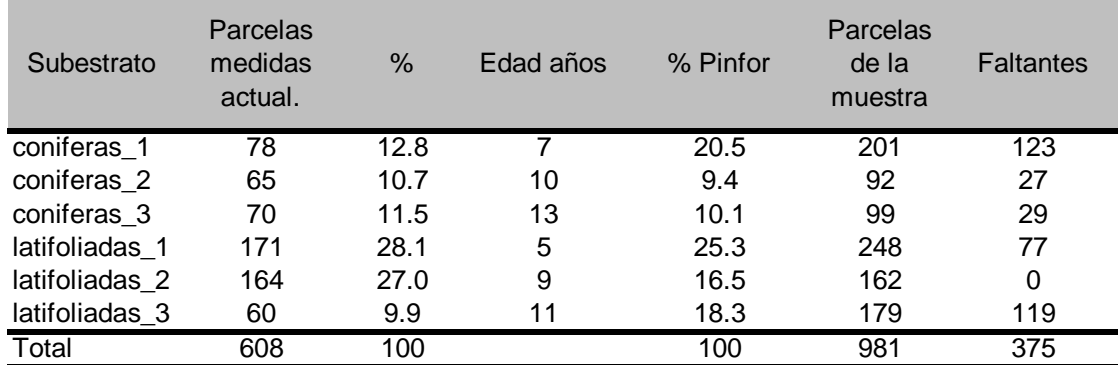

Considerando el tamaño medio de los proyectos de plantaciones pinfor de especies prioritarias y que en cada proyecto el INAB considera el 1% de la superficie como parcelas permanentes de medición, se determinaron las parcelas a instalar por proyecto y de ahí el número de proyectos que se necesitan para cada sub estrato. En el Cuadro 11 aparecen los resultados de estos cálculos.

<span id="page-32-1"></span>**Cuadro 11. Número de parcelas por proyecto y número de proyectos necesarios para distribuir las parcelas faltantes en cada sub estrato de especies coníferas y latifoliadas del pinfor**

| Subestrato     | Media ha de<br>los proyectos<br>pinfor | Parcelas a<br>instalar por<br>proyecto | # proyectos<br>requeridos |
|----------------|----------------------------------------|----------------------------------------|---------------------------|
| coniferas 1    | 23                                     | 5                                      | 25                        |
| coniferas 2    | 22                                     | 4                                      | 5                         |
| coniferas 3    | 22                                     | 4                                      | 6                         |
| latifoliadas 1 | 26                                     | 5                                      |                           |
| latifoliadas 2 | 18                                     | 4                                      |                           |
| latifoliadas 3 | 20                                     |                                        | 30                        |
| Total          |                                        |                                        | 66                        |

Para elegir los proyectos donde se podrían instalar las parcelas faltantes, se hizo una selección al azar en la base de datos de pinfor, considerando un intervalo de confianza para el tamaño medio en ha de los proyectos con un nivel de confianza de 99%.

## **i. Ubicación de las parcelas permanentes de medición forestal faltantes en los proyectos pinfor**

Una vez seleccionados los proyectos, con las coordenadas geográficas se preparó un mapa de su distribución. El mapa preparado aparece en la Figura 12.

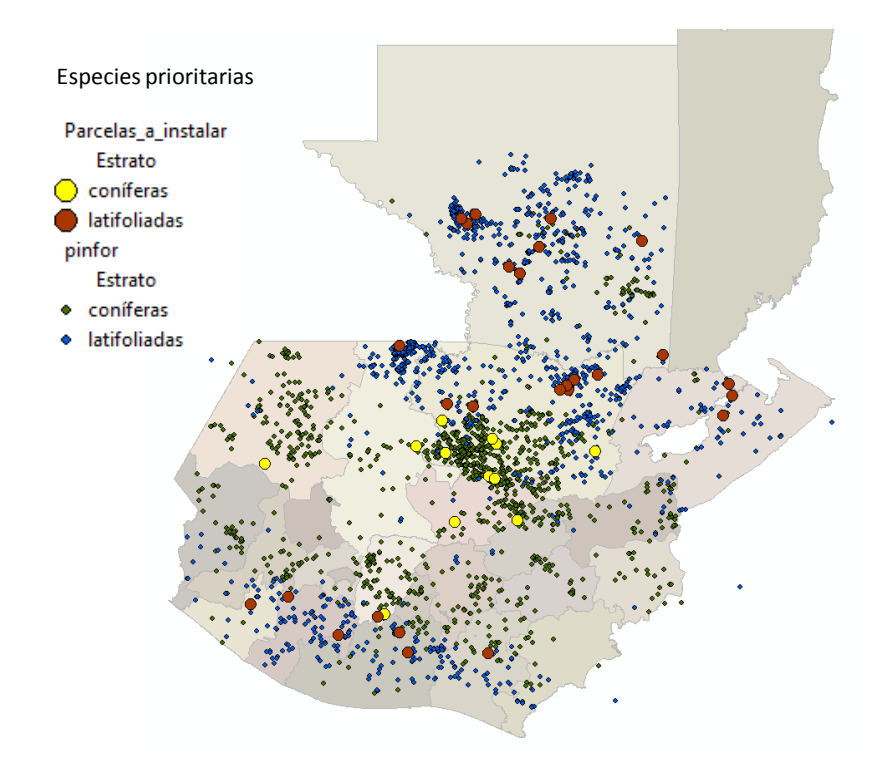

### <span id="page-33-0"></span>**Figura 12. Ubicación de las parcelas permanentes de medición forestal faltantes para una representatividad significativa en especies coníferas y latifoliadas en pinfor**

## **Escenarios de especies plantadas prioritarias**

## **ii. Tamaño de muestra**

Para el análisis se tomó de base la información de los proyectos pinfor que se han instalado hasta el año 2013 de especies prioritarias y las parcelas permanentes de medición forestal que se han instalado hasta el año 2013 también de especies prioritarias y que el INAB ha medido por lo menos una vez aunque actualmente ya no se estén midiendo.

En el mapa de la Figura 13 aparece la ubicación de los proyectos pinfor de plantaciones de especies coníferas y latifoliadas prioritarias.

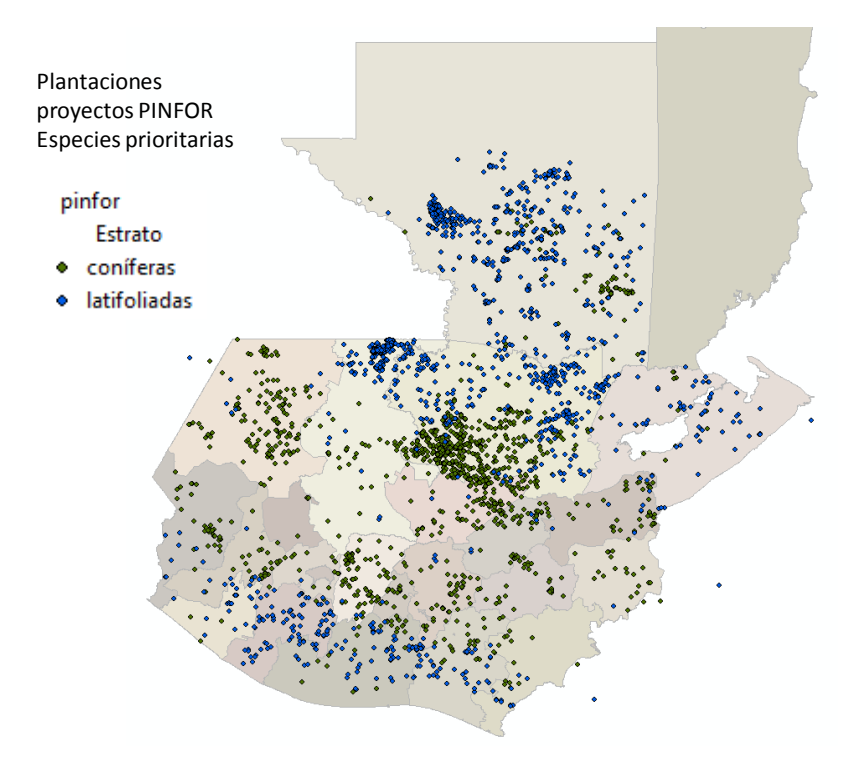

<span id="page-34-0"></span>**Figura 13. Ubicación de los proyectos pinfor de plantaciones de especies coníferas, latifoliadas prioritarias hasta el año 2013**

En el mapa de la Figura 14 aparece la ubicación de los proyectos pinfor de plantaciones de coníferas prioritarias y las parcelas permanentes de medición forestal en coníferas prioritarias que ha medido el INAB por lo menos una vez.

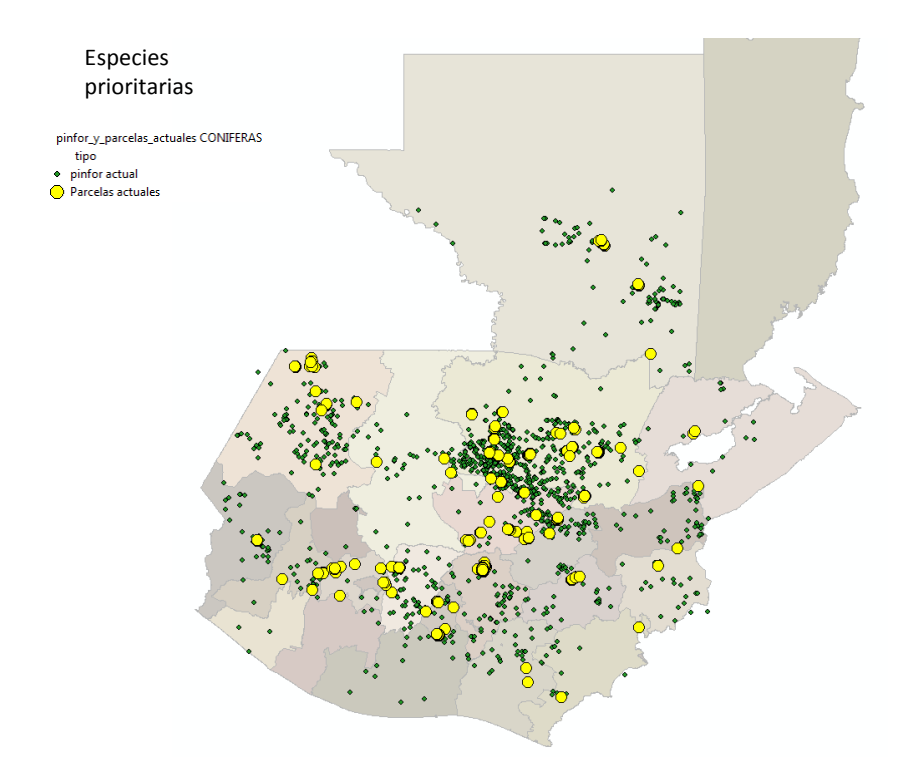

#### <span id="page-35-0"></span>**Figura 14. Ubicación de los proyectos pinfor de plantaciones de coníferas prioritarias y las parcelas permanentes de medición forestal en coníferas prioritarias**

En el mapa de la Figura 15 aparece la ubicación de los proyectos pinfor de plantaciones de latifoliadas prioritarias y las parcelas permanentes de medición forestal en latifoliadas prioritarias que ha medido el INAB por lo menos una vez.

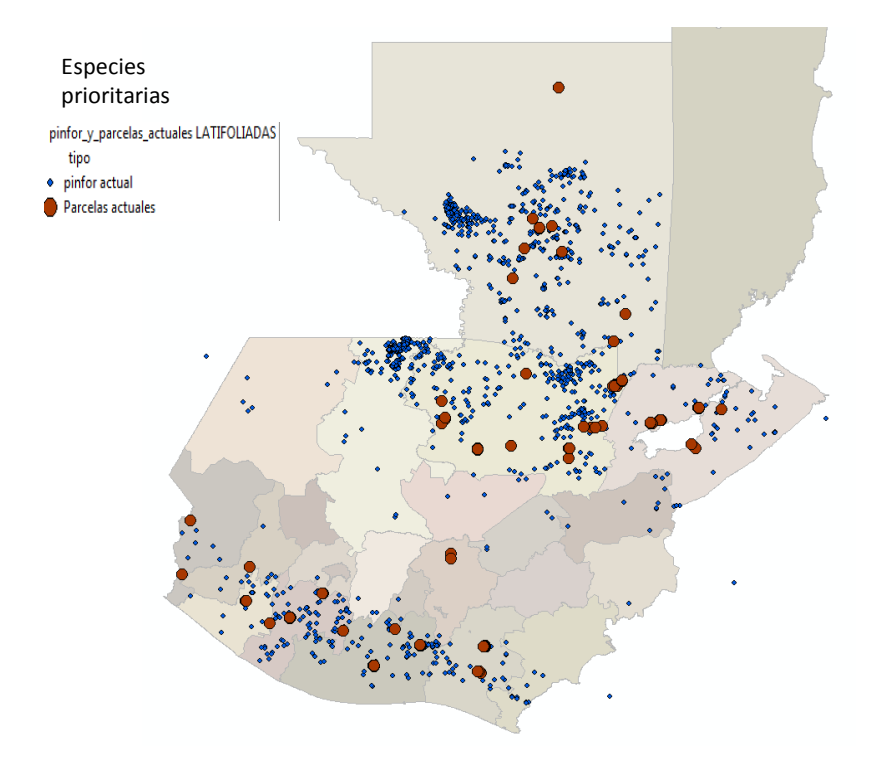

#### <span id="page-36-0"></span>**Figura 15. Ubicación de los proyectos pinfor de plantaciones de latifoliadas prioritarias y las parcelas permanentes de medición forestal en latifoliadas prioritarias**

Para determinar el tamaño de muestra se han unido los escenarios 1 y 2, de especies de coníferas y lafoliadas plantadas prioritarias.

Considerando los 6 estratos, los tres de coníferas y los tres de latifoliadas, en el esquema de muestreo aleatorio estratificado, se determinó un tamaño de muestra de 365 parcelas permanentes de medición forestal; este número para un error de muestreo de 6% en la media del área basal por ha y 95% de confianza. Estas parcelas fueron distribuidas proporcionalmente al tamaño de los estratos en las plantaciones del pinfor de especies prioritarias. Luego, se hizo un balance con las parcelas que se han medido hasta el año 2013, y se determinaron las parcelas faltantes en cada sub estrato. Este balance aparece en el Cuadro 12.

#### <span id="page-37-0"></span>**Cuadro 12. Distribución del tamaño de muestra en los sub estratos de especies plantadas prioritarias en pinfor de coníferas y latifoliadas y balance con las parcelas que se han medido hasta el año 2013**

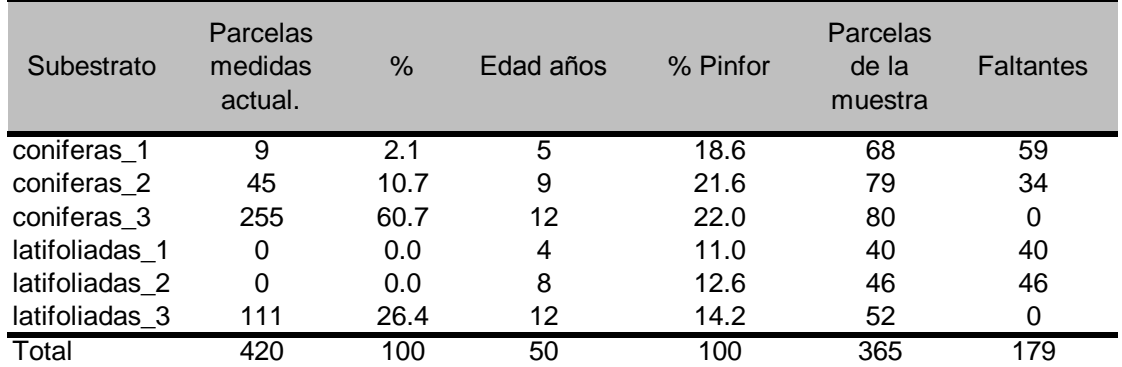

Considerando el tamaño medio de los proyectos de plantaciones pinfor de especies prioritarias y que en cada proyecto el INAB considera el 1% de la superficie como parcelas permanentes de medición, se determinaron las parcelas a instalar por proyecto y de ahí el número de proyectos que se necesitan para cada sub estrato. En el Cuadro 13 aparecen los resultados de estos cálculos.

### <span id="page-37-1"></span>**Cuadro 13. Número de parcelas por proyecto y número de proyectos necesarios para distribuir las parcelas faltantes en cada sub estrato de especies prioritarias coníferas y latifoliadas del pinfor**

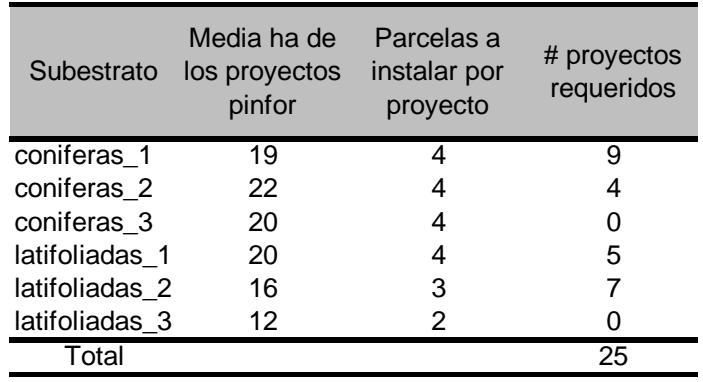

Para elegir los proyectos donde se podrían instalar las parcelas faltantes, se hizo una selección al azar en la base de datos de pinfor, considerando un intervalo de confianza para el tamaño medio en ha de los proyectos con un nivel de confianza de 99%.

## **iii. Ubicación de las parcelas permanentes de medición forestal faltantes en los proyectos pinfor de plantaciones**

<span id="page-38-0"></span>Una vez seleccionados los proyectos, con las coordenadas geográficas se preparó un mapa de su distribución. Las coordenadas de los proyectos seleccionados aparecen en el Cuadro 14 y el mapa preparado en la Figura 16.

| Estrato      | Latitud<br>Grados | Latitud<br><b>Minutos</b> | Latitud<br>Segundos | Longitud<br>Grados | Longitud<br><b>Minutos</b> | Longitud<br>Segundos |
|--------------|-------------------|---------------------------|---------------------|--------------------|----------------------------|----------------------|
| coníferas    | 15                | 24                        | 52.26               | 90                 | 34                         | 27.12                |
| coníferas    | 15                | 28                        | 15                  | 90                 | 15                         | 54.8                 |
| coníferas    | 15                | 16                        | 45                  | 90                 | 18                         | 29                   |
| coníferas    | 15                | 0                         | 36.7                | 90                 | 30                         | 55.4                 |
| coníferas    | 14                | 27                        | 50                  | 90                 | 56                         | 26                   |
| coníferas    | 15                | 25                        | 26.5                | 89                 | 40                         | 5.7                  |
| coníferas    | 15                | 29                        | 54.4                | 90                 | 17                         | 25.7                 |
| coníferas    | 15                | 15                        | 48.71               | 90                 | 16                         | 33.71                |
| coníferas    | 15                | 20                        | 50                  | 90                 | 99                         | 45                   |
| coníferas    | 15                | $\mathbf{1}$              | 1                   | 90                 | 8                          | 22                   |
| coníferas    | 15                | 27                        | 21.23               | 90                 | 44                         | 52.89                |
| coníferas    | 15                | 36                        | 30                  | 90                 | 35                         | 40                   |
| coniferas    | 16                | 39                        | 36.01               | 89                 | 22                         | 53.26                |
| latifoliadas | 14                | 33                        | 56                  | 91                 | 31                         | 1                    |
| latifoliadas | 16                | 2                         | 46.3                | 90                 | 51                         | 5.9                  |
| latifoliadas | 15                | 47                        | 11                  | 89                 | 49                         | 37                   |
| latifoliadas | 14                | 27                        | $\mathbf 0$         | 90                 | 58                         | 45                   |
| latifoliadas | 15                | 59                        | 29.3                | 89                 | 15                         | 19.37                |
| latifoliadas | 16                | 28                        | 24.37               | 90                 | $\overline{7}$             | 13.26                |
| latifoliadas | 16                | 47                        | 33                  | 89                 | 55                         | 47                   |
| latifoliadas | 15                | 44                        | 48                  | 88                 | 50                         | 19                   |
| latifoliadas | 15                | 41                        | 13                  | 90                 | 24                         | 18                   |
| latifoliadas | 16                | 30                        | 45                  | 90                 | 11                         | 12                   |
| latifoliadas | 15                | 50                        | 43.6                | 89                 | 47                         | 31.5                 |
| latifoliadas | 15                | 49                        | 0                   | 88                 | 51                         | 29                   |

**Cuadro 14. Coordenadas de los proyectos para instalar las parcelas faltantes**

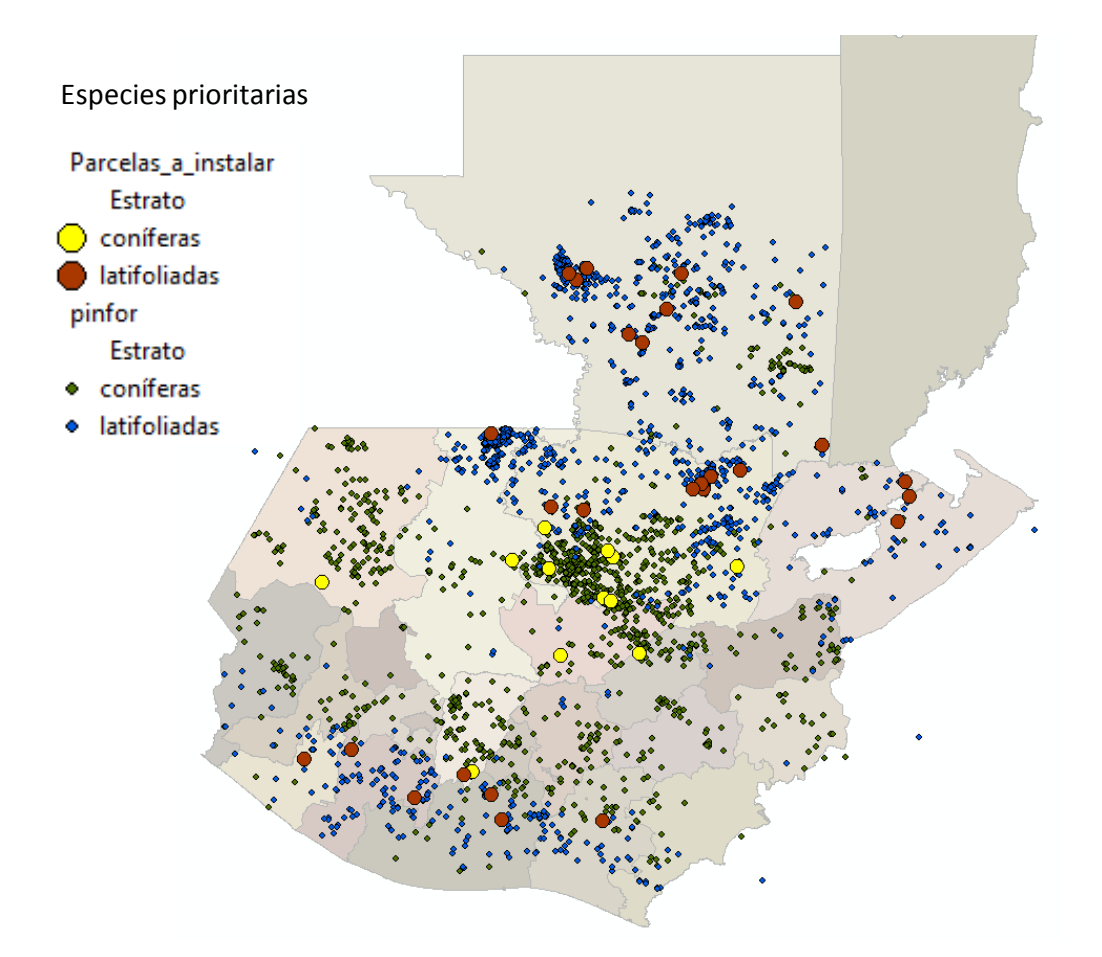

#### <span id="page-39-0"></span>**Figura 16. Ubicación de las parcelas permanentes de medición forestal faltantes para una representatividad significativa en especies coníferas y latifoliadas prioritarias en pinfor**

En la Figura 16 se han ubicado las parcelas en forma aleatoria. En símbolos pequeños aparecen los proyectos pinfor de latifoliadas y coníferas prioritarias. Se puede ver una distribución más o menos uniforme de las parcelas faltantes sobre los proyectos pinfor de ambos tipos de especies.

## **Escenarios de especies plantadas prioritarias individuales**

## **i. Tamaño de muestra**

Para tener la visión de lo que pasa a nivel individual de cada una de las especies prioritarias de plantaciones pinfor, en cuanto a la representatividad de las parcelas que se miden actualmente, se determinó un tamaño de muestra bajo el esquema de muestreo aleatorio estratificado o aleatorio simple según fuera el caso que no existiera información para definir sub estratos. Este tamaño de muestra se determinó con error de muestreo que se varió en función de una decisión práctica si la varianza era muy alta o muy baja. El nivel de confianza fue de 90% en todos los casos.

Después de determinar estos tamaños de muestra, se hizo una distribución proporcional al tamaño de los estratos en las plantaciones pinfor. Los estratos que se utilizaron fueron los mismos definidos para todo el conjunto de las especies prioritarias, ya que o existían datos suficientes para definirlos para cada especie.

Luego de distribuir el tamaño de muestra en los estratos, se hizo un balance con las parcelas que se miden actualmente para determinar número de parcelas faltantes en cada uno. Los resultados de este balance aparecen en el Cuadro 15.

Al igual que para el conjunto de todas las especies prioritarias, considerando el tamaño medio de los proyectos de plantaciones pinfor y que en cada proyecto el INAB considera el 1% de la superficie como parcelas permanentes de medición, se determinaron las parcelas a instalar por proyecto y de ahí el número de proyectos que se necesitan para cada sub estrato.

Para elegir los proyectos donde se podrían instalar las parcelas faltantes, se hizo una selección al azar en la base de datos de pinfor, considerando un intervalo de confianza para el tamaño medio en ha de los proyectos con un nivel de confianza de 99%. La información de ubicación de los proyectos aparece en el Cuadro 18 del Anexo.

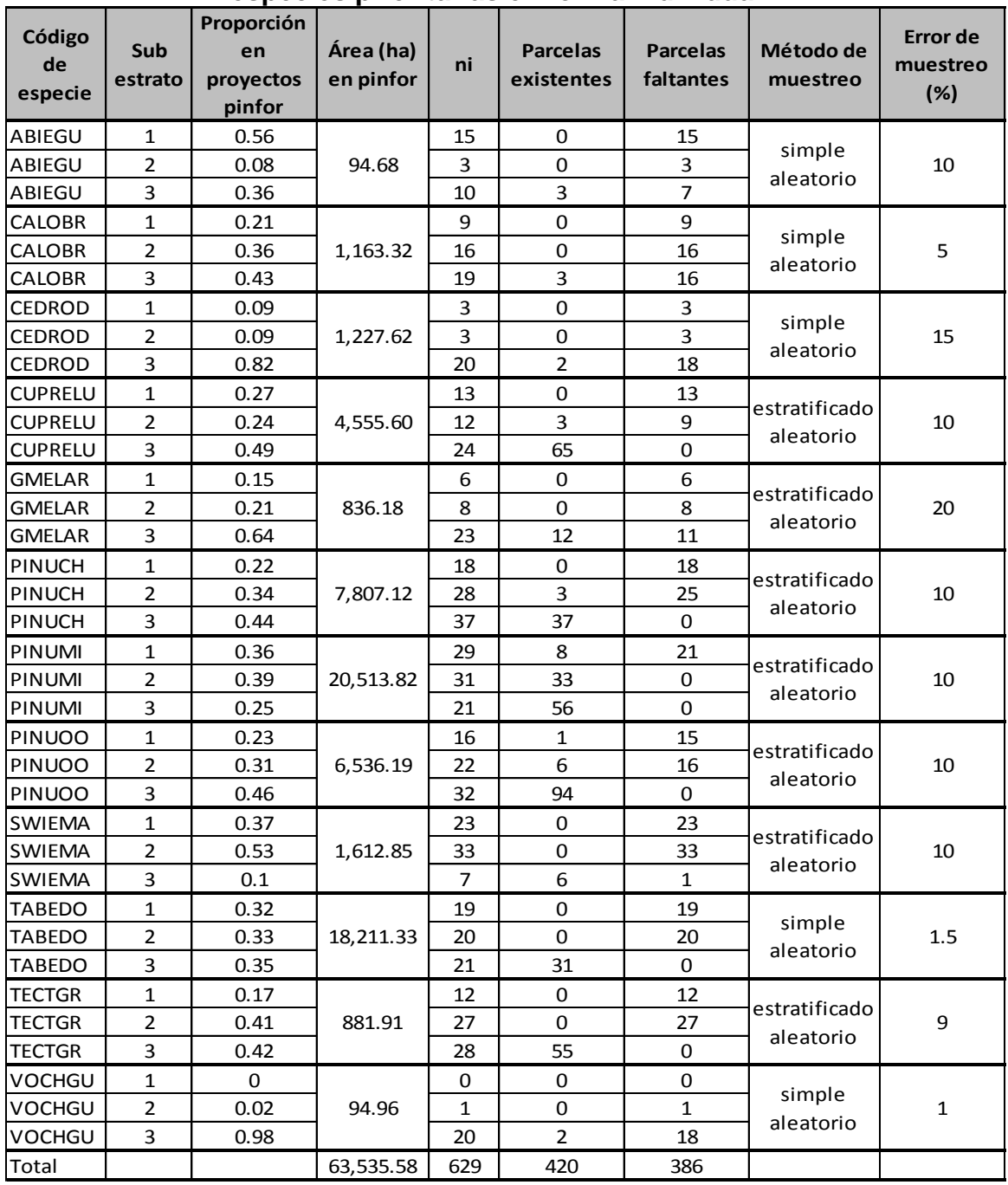

#### <span id="page-41-0"></span>**Cuadro 15. Tamaño de muestra y balance para parcelas faltantes de especies prioritarias en forma individual**

## **Escenario de bosque natural**

Para determinar el tamaño de muestra para bosque natural de coníferas en conjunto con el mixto, se utilizó el esquema de muestreo aleatorio simple, con un error de muestreo de 10% para la media del área basal por ha y un nivel de confianza de 95%. El tamaño resultante es de 189 parcelas. Actualmente se miden 54, por lo que el balance indica un faltante de 135.

En el mapa de la Figura 17 aparece la ubicación del bosque natural por tipo y la ubicación de las parcelas que se miden actualmente en bosque de coníferas y mixto.

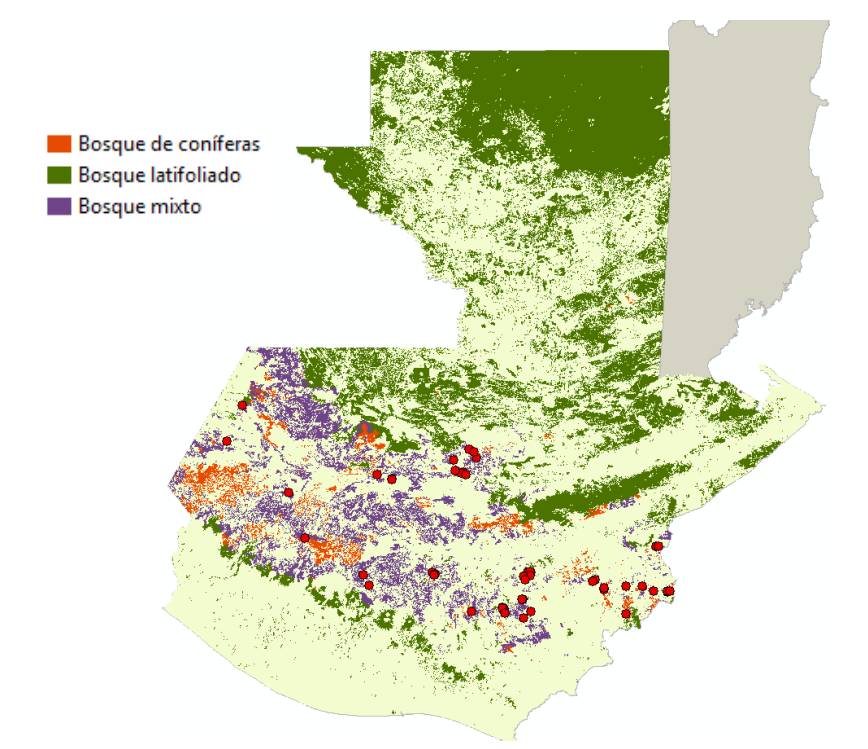

#### <span id="page-42-0"></span>**Figura 17. Bosque natural por tipo y ubicación de parcelas permanentes de medición forestal que se monitorean actualmente en bosque de coníferas y mixto**

En el mapa de la Figura 18 aparece la ubicación de las 35 parcelas faltantes. Esta ubicación se hizo al azar. En el Cuadro 16 aparecen las coordenadas geográficas de las parcelas faltantes.

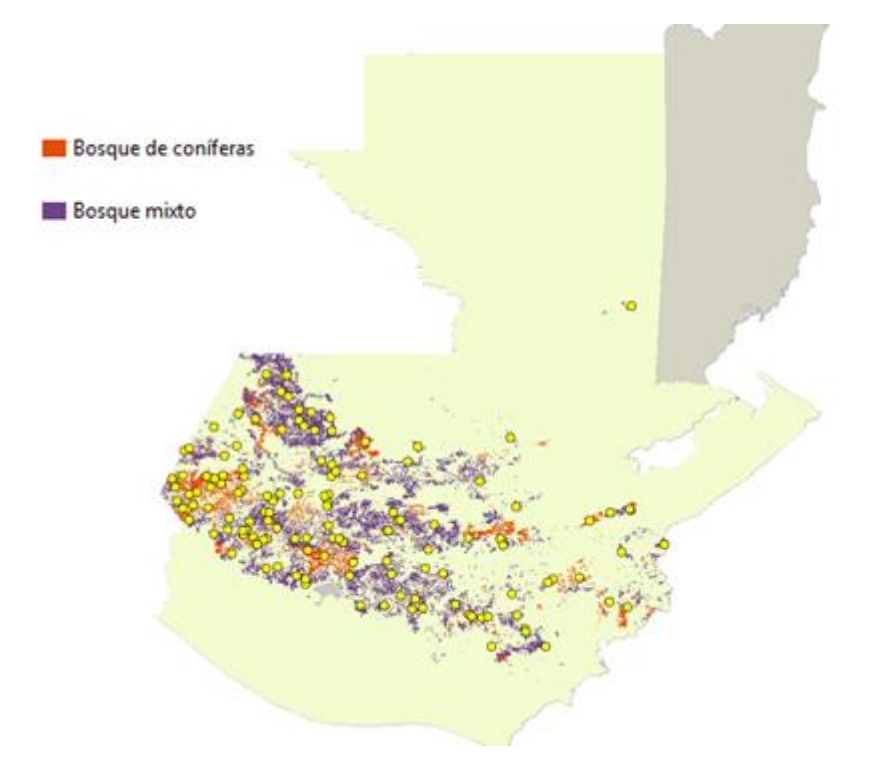

<span id="page-43-1"></span><span id="page-43-0"></span>**Figura 18. Bosque natural por tipo y ubicación de parcelas permanentes de medición forestal faltantes en bosque de coníferas y mixto**

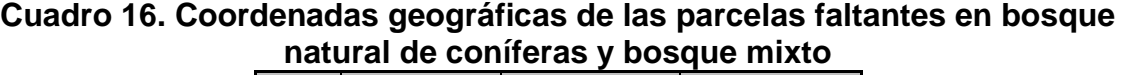

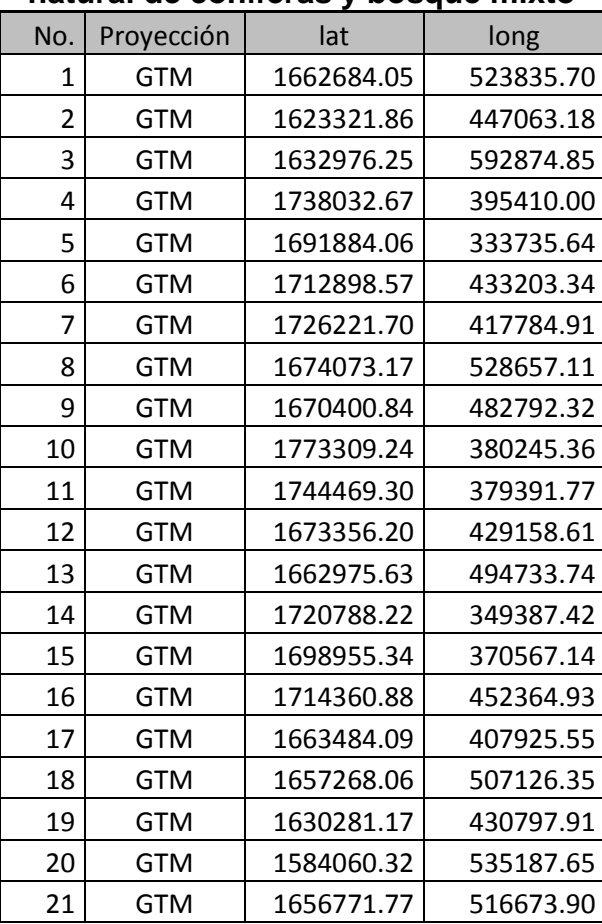

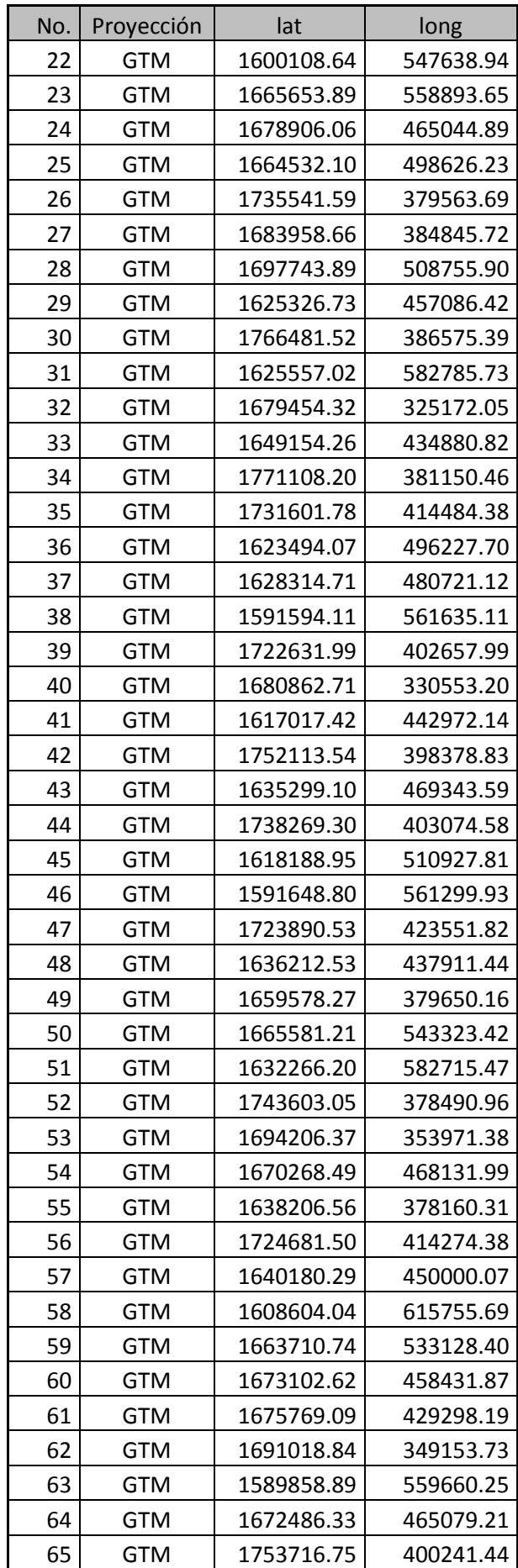

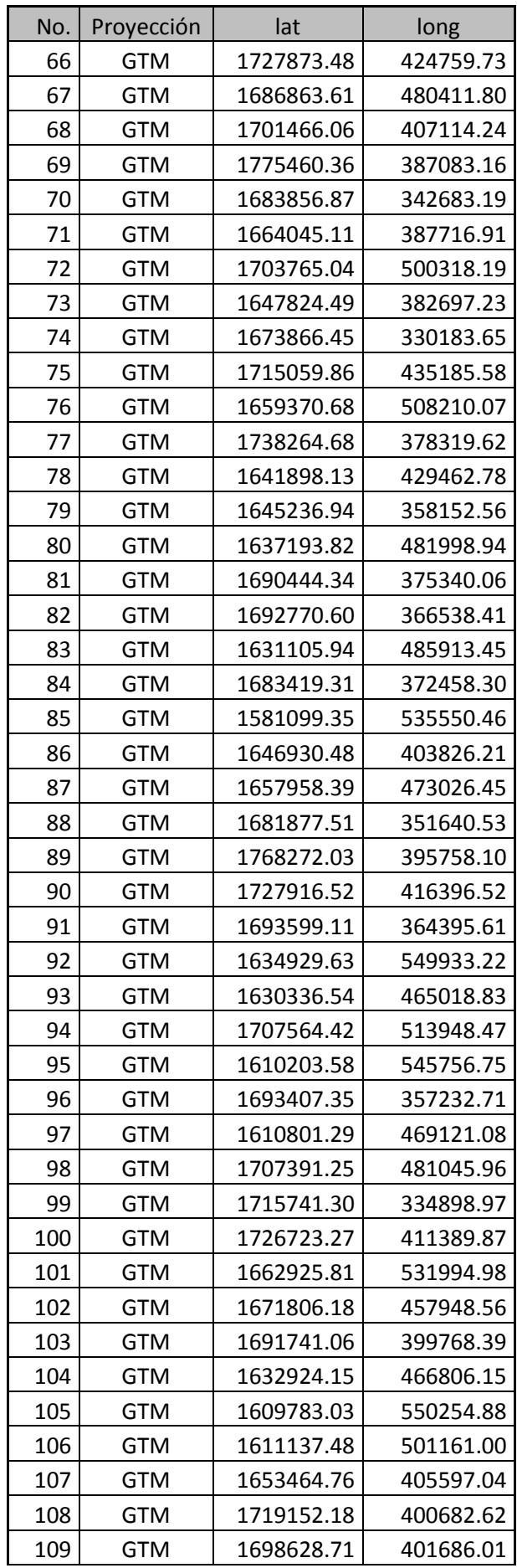

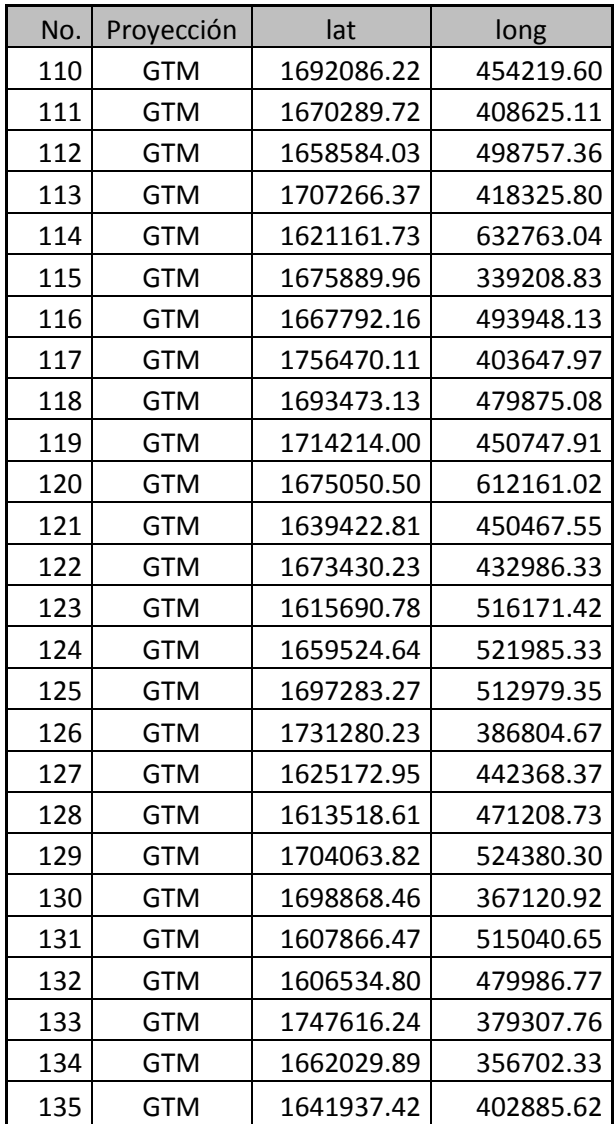

Para determinar el tamaño de muestra para bosque natural de latifoliadas, se también se utilizó el esquema de muestreo aleatorio simple, con un error de muestreo de 4% para la media del área basal por ha y un nivel de confianza de 95%. El tamaño resultante es de 153 parcelas. Actualmente se miden 106, por lo que el balance indica un faltante de 47.

En el mapa de la Figura 19 aparece la ubicación del bosque natural por tipo y la ubicación de las parcelas que se miden actualmente en bosque de latifoliadas.

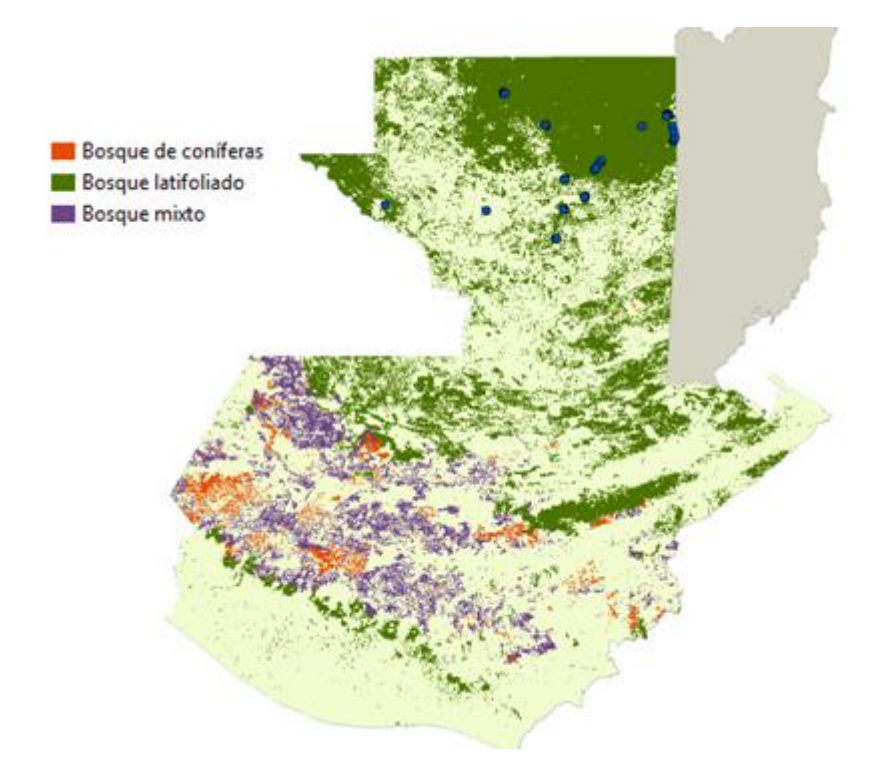

#### <span id="page-47-0"></span>**Figura 19. Bosque natural por tipo y ubicación de parcelas permanentes de medición forestal que se monitorean actualmente en bosque de latifoliadas**

En el mapa de la Figura 20 aparece la ubicación de las 48 parcelas faltantes. Esta ubicación se hizo al azar. En el Cuadro 17 aparecen las coordenadas geográficas de las parcelas faltantes.

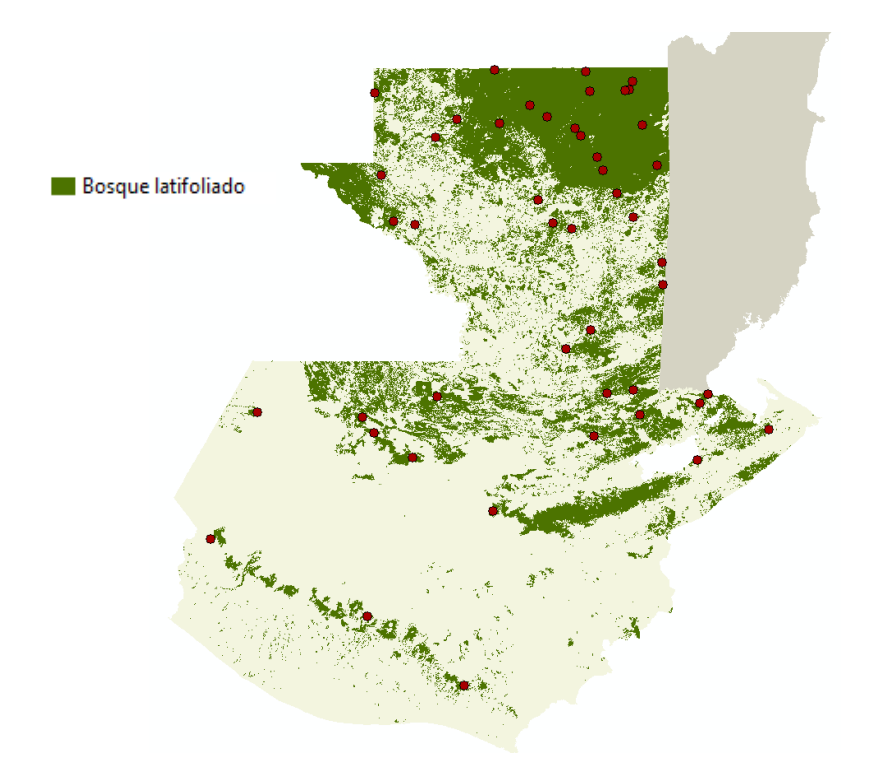

<span id="page-48-1"></span><span id="page-48-0"></span>**Figura 20. Bosque natural por tipo y ubicación de parcelas permanentes de medición forestal faltantes en bosque de latifoliadas**

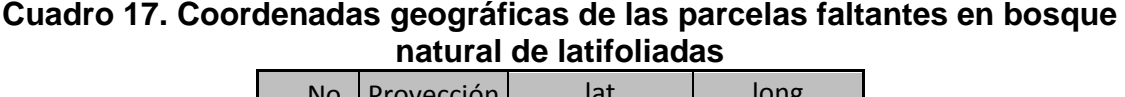

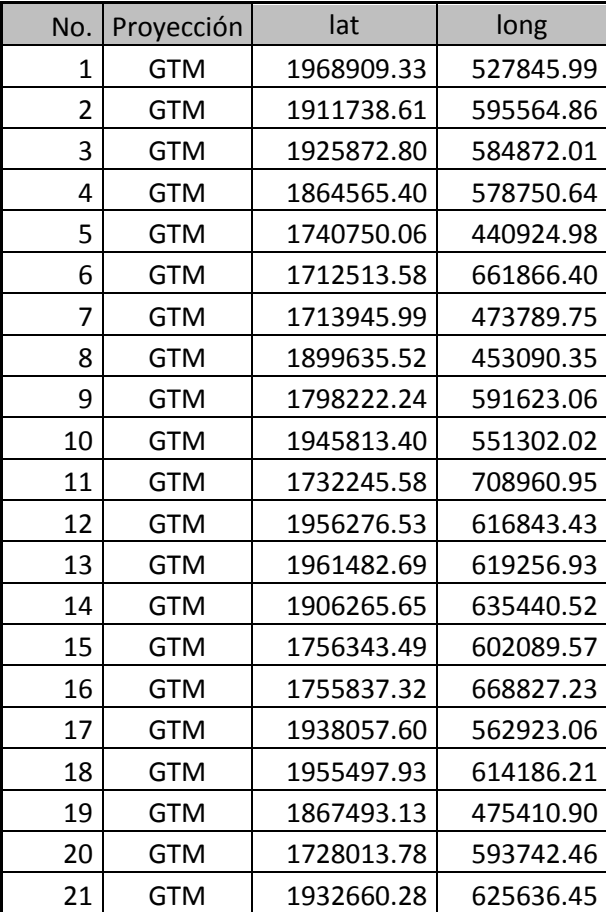

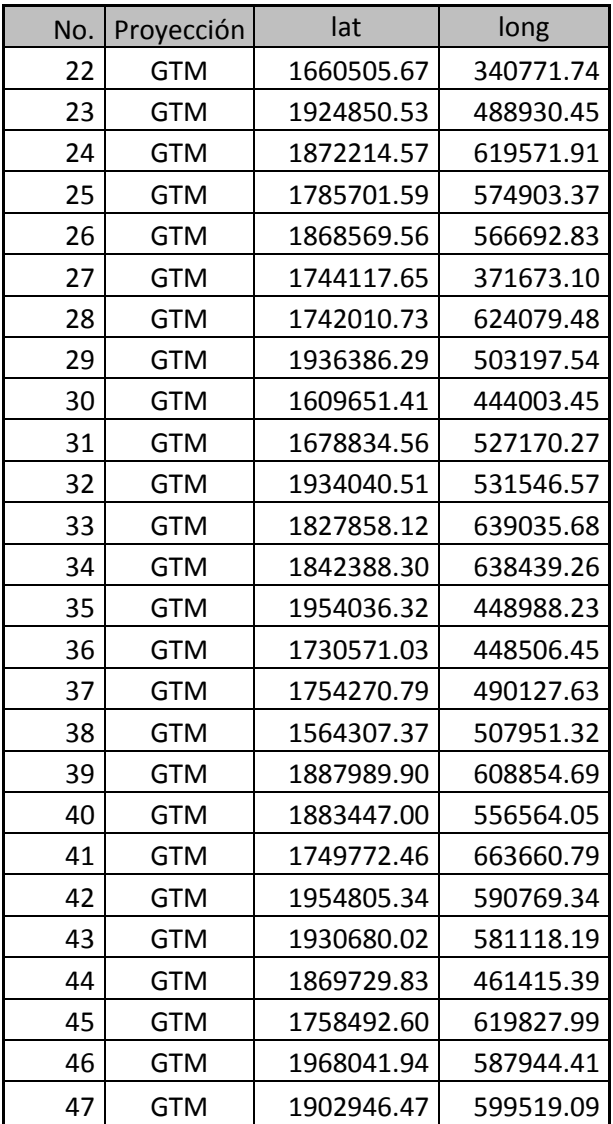

## <span id="page-49-0"></span>**4.2 Capacitación a personal técnico en temas estadísticos**

De la discusión con los encargados del proyecto surgieron los temas a ser incluidos en la capacitación del personal técnico en temas estadísticos. Estos temas son: Muestreo estadístico, análisis de varianza y análisis de regresión. En el Anexo aparece la programación de los contenidos de los temas en un curso corto que se impartió en dos oportunidades, una en Cobán, Alta Verapaz y la otra en Chimaltenango, Chimaltenango. En ambos casos el curso se impartió a 25 técnicos, mayoritariamente del INAB, alguna pequeña participación del CONAP. La parte práctica de campo en el caso de Alta Verapaz, se realizó en el bosque del parque Las Victorias, y en el caso de Chimaltenango, en el bosque del parque Los Aposentos.

# <span id="page-50-0"></span>**5 BIBLIOGRAFÍA**

IARNA y URL (Instituto de Agricultura, Recursos Naturales y Ambiente y Universidad Rafael Landívar). 2009. *La cadena de la tala no controlada en Guatemala: Los casos de Tecpán Guatemala, Chimaltenango y San Juan Sacatepéquez, Guatemala*. Documento técnico No. 35. Guatemala: Autor.

INAB, CONAP, UVG y URL (Instituto Nacional de Bosques, Consejo Nacional de Áreas Protegidas, Universidad del Valle de Guatemala de Guatemala y Universidad Rafael Landívar. (2012). *Mapa de cobertura forestal de Guatemala 2010 y dinámica de la cobertura forestal 2006-2010.* Guatemala: Autor.

<span id="page-50-1"></span>MAGA (Ministerio de Agricultura, Ganadería y Alimentación). (2006). *Mapa de cobertura vegetal y uso actual de la tierra para el año 2003*. Guatemala: Autor.

# **6 ANEXOS**

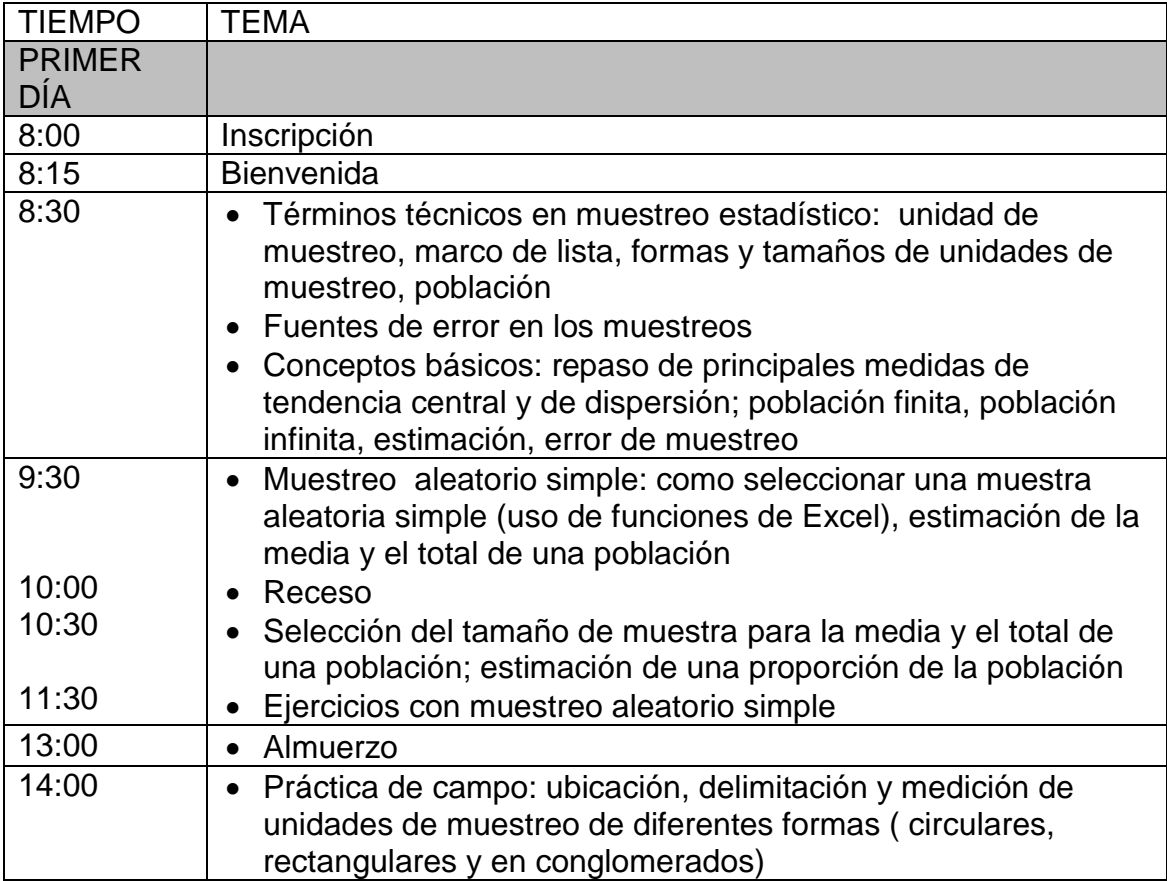

PROGRAMA DEL CURSO DE ESTADÍSTICA PARA TÉCNICOS DEL INAB

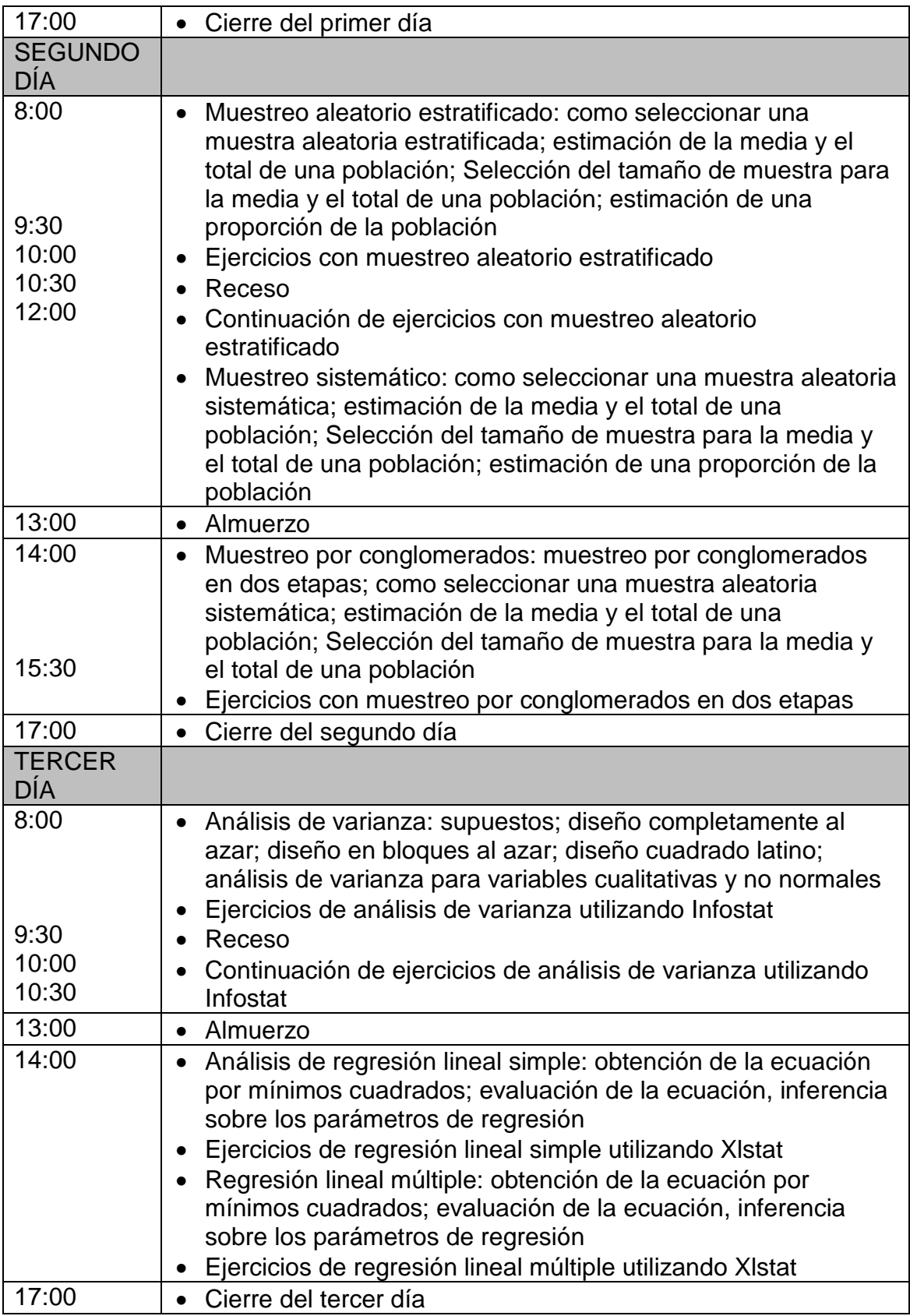

## **Software de apoyo:**

Infostat (versión libre) y Slstat (versión de prueba)

### **Bibliografía de apoyo:**

Cochran, W. 1980. Técnicas de muestreo. México, Compañía Editorial Continental, S.A. de C.V.

Daniel, W. 2008. Bioestadística: Base para el análisis de las ciencias de la salud. México, Limusa.

Scheaffer, R.; Mendenhall, W. y Ott, L. 1993. Elementos de muestreo. México, Grupo Editorial Iberoamericana.

<span id="page-53-0"></span>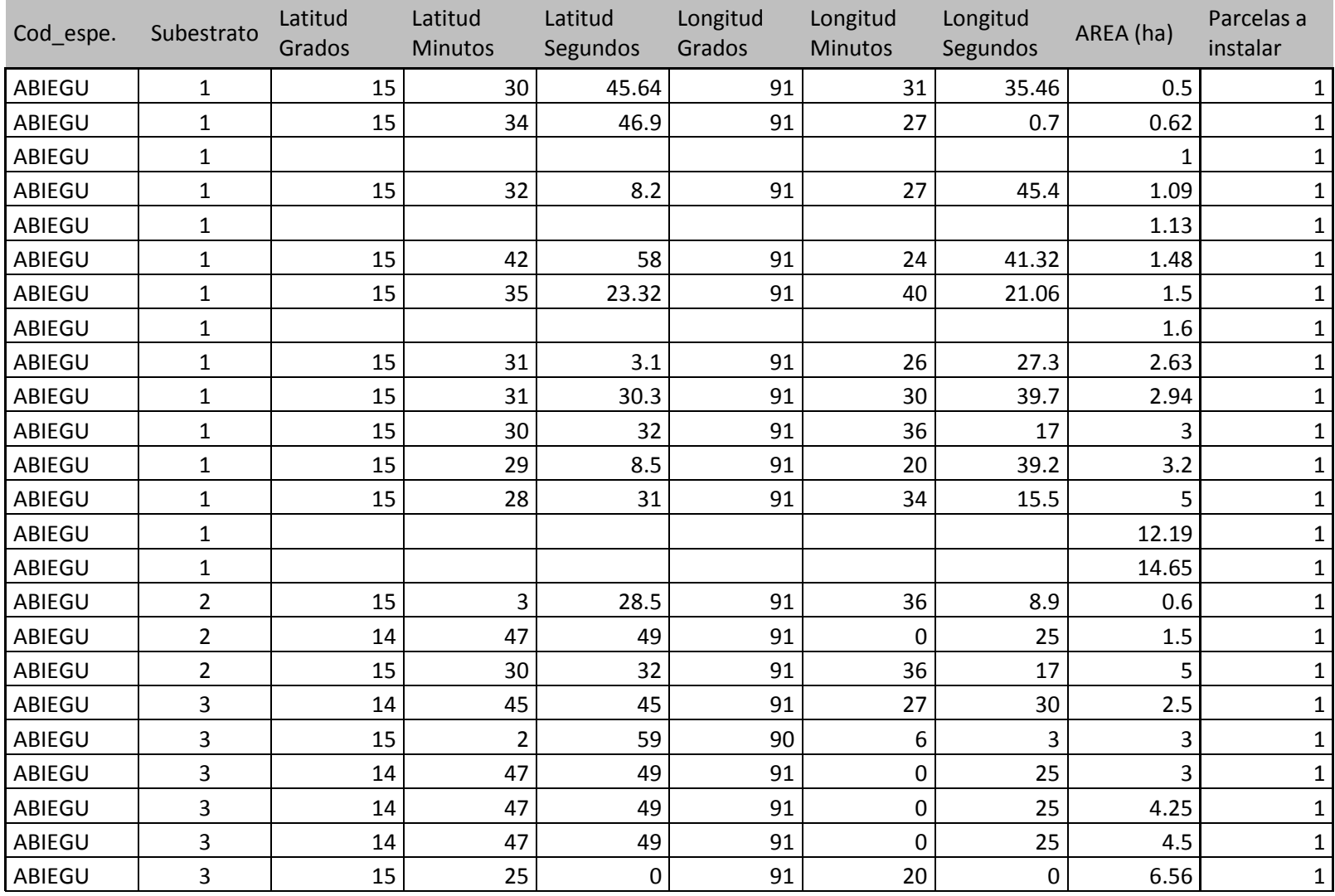

## **Cuadro 18. Información de ubicación de los proyectos para instalar las parcelas faltantes para cada especie prioritaria**

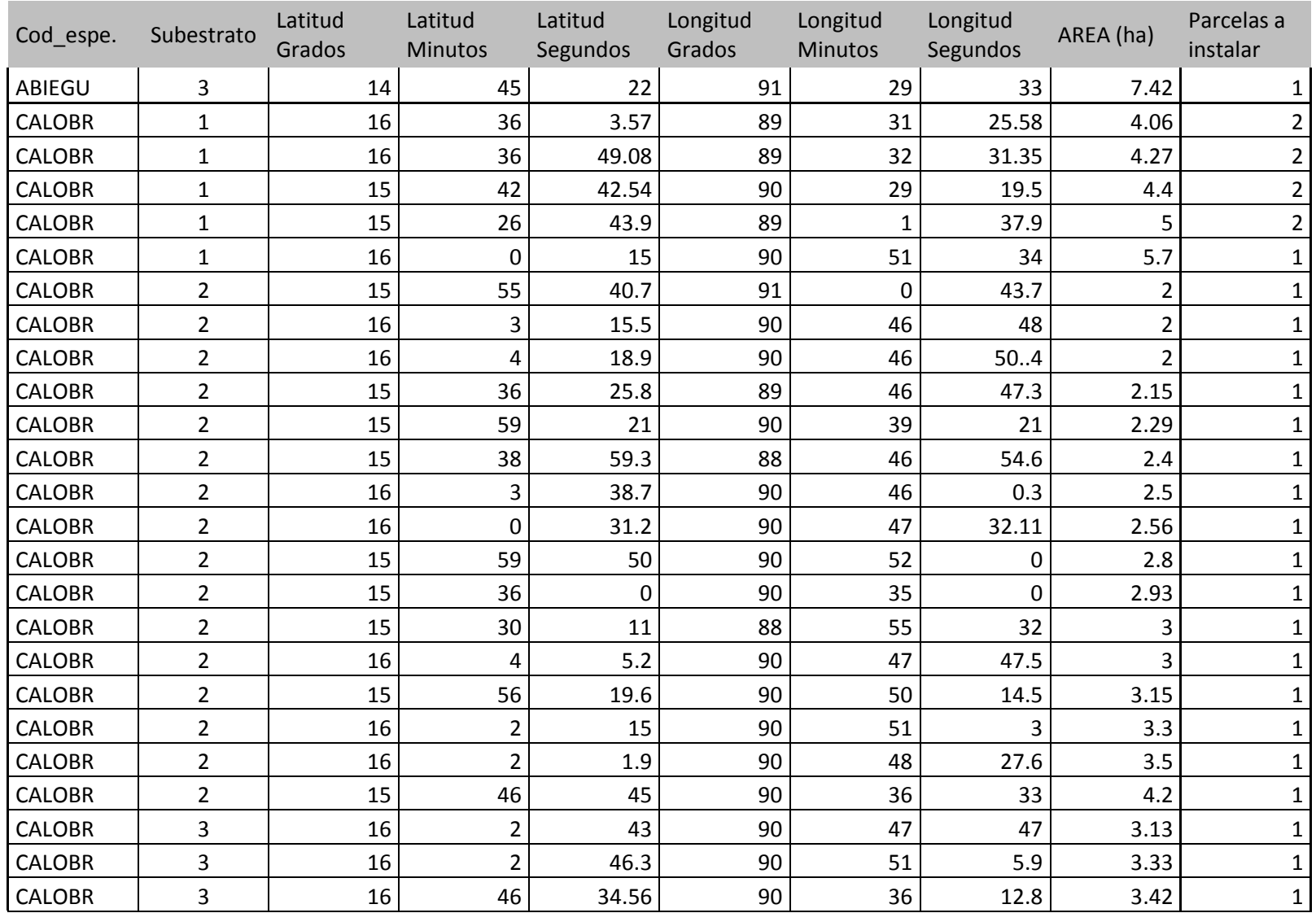

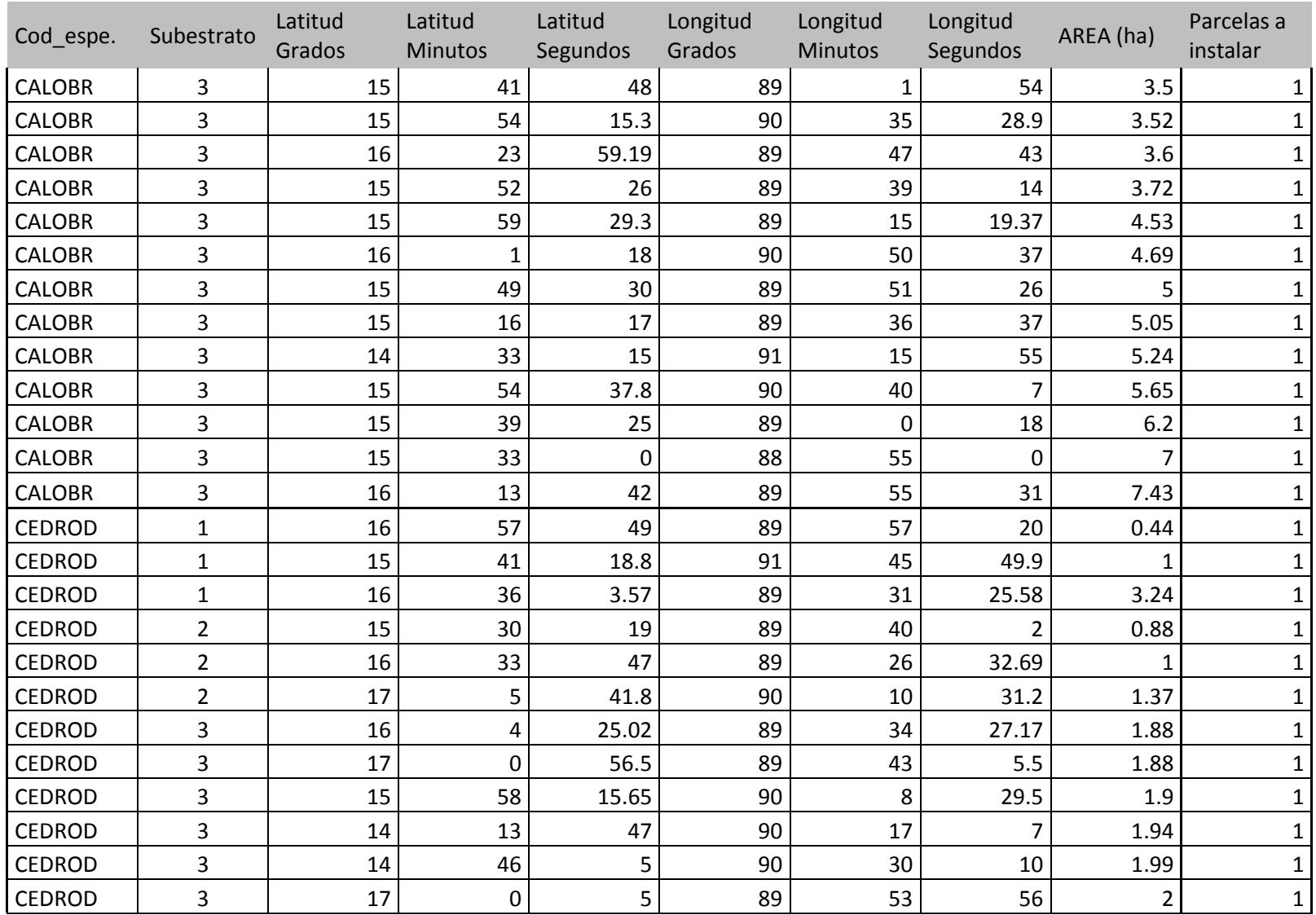

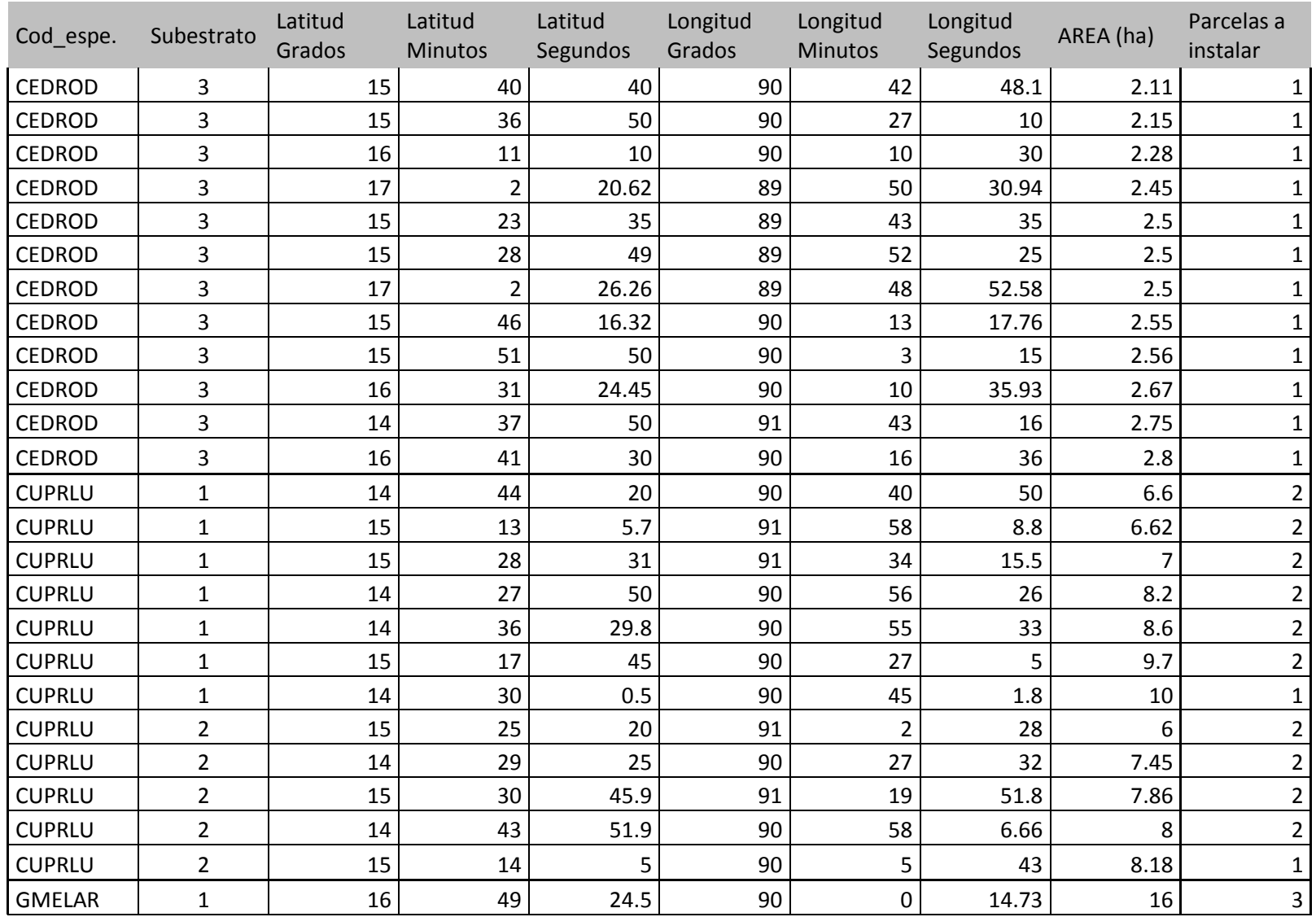

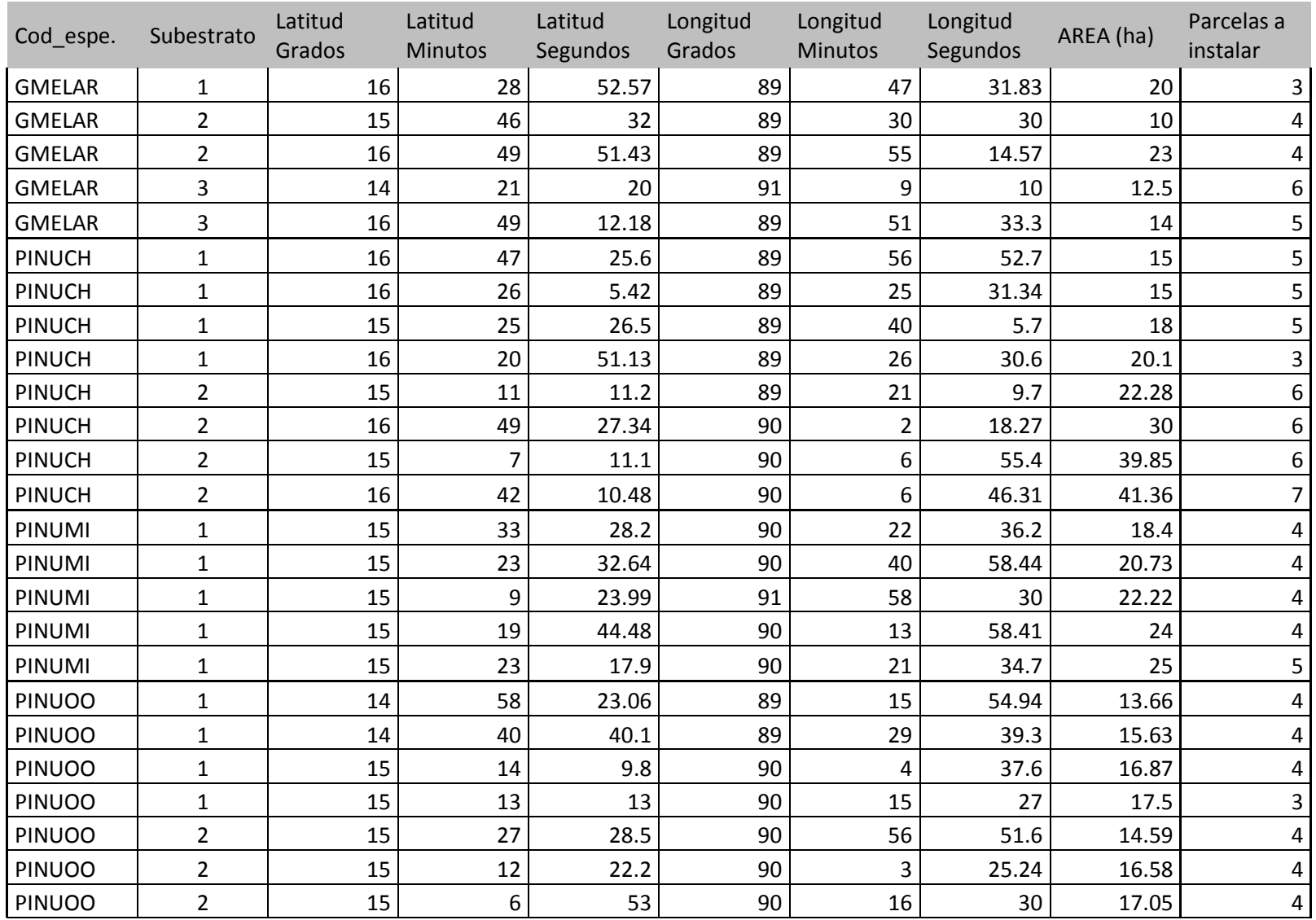

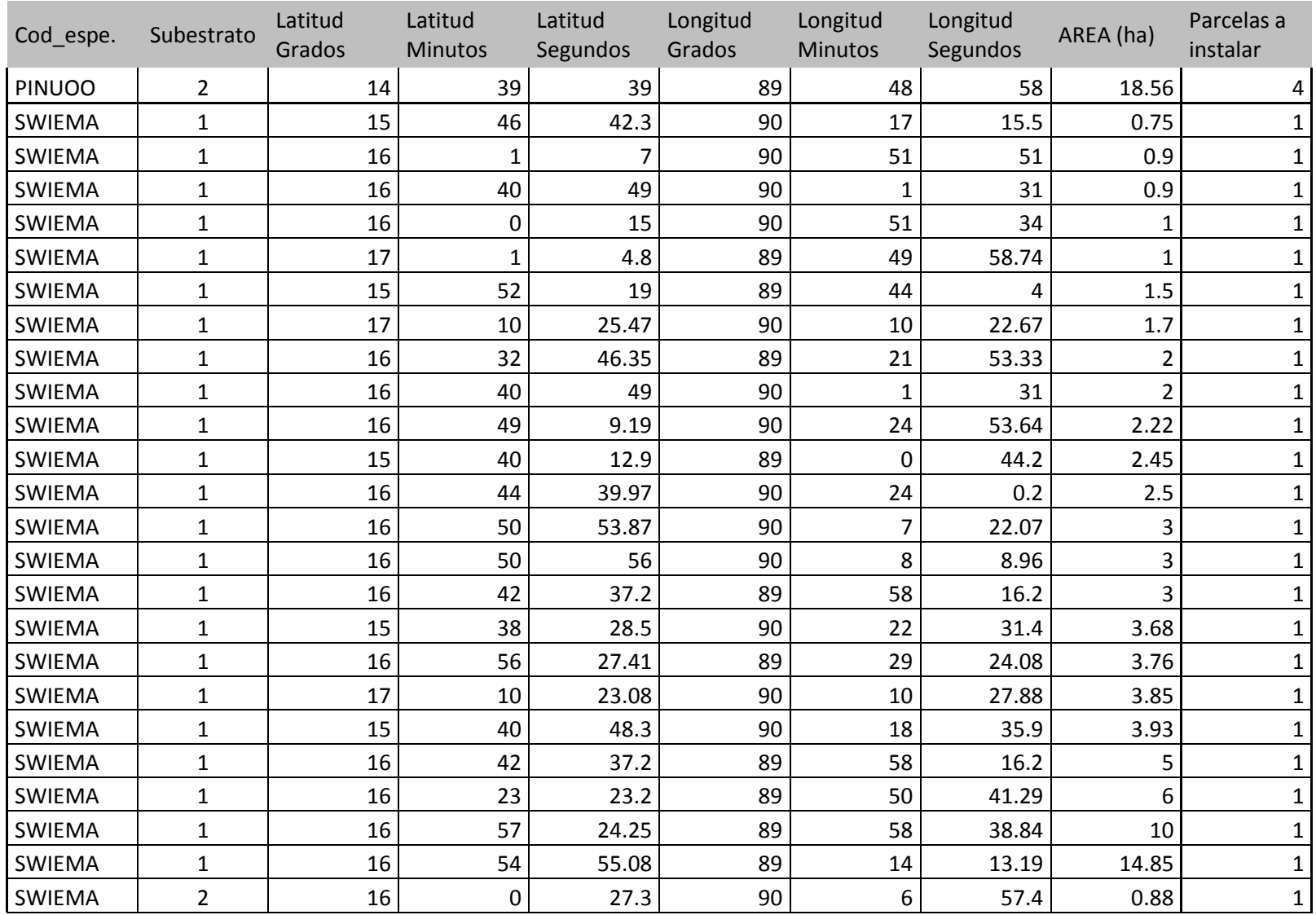

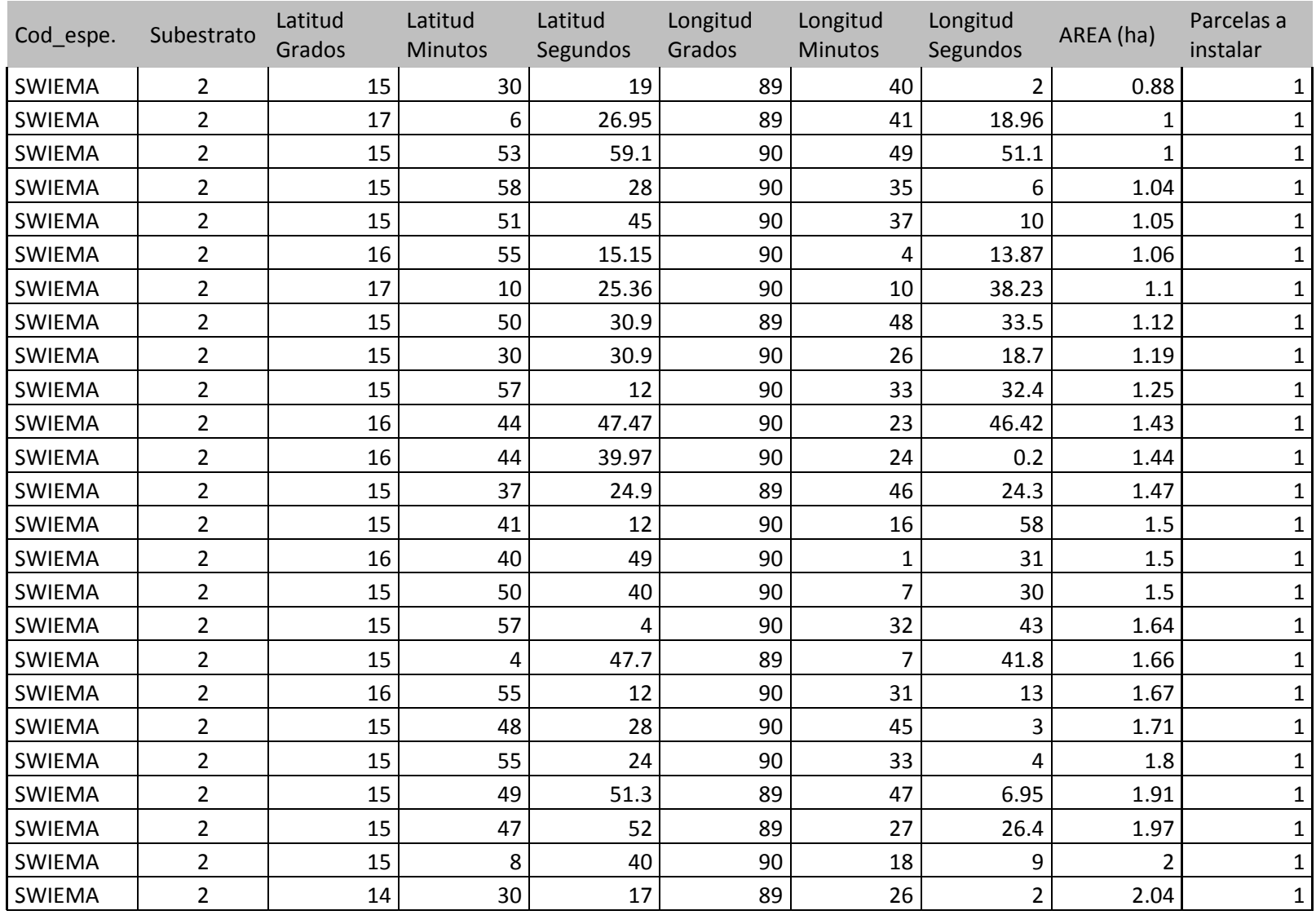

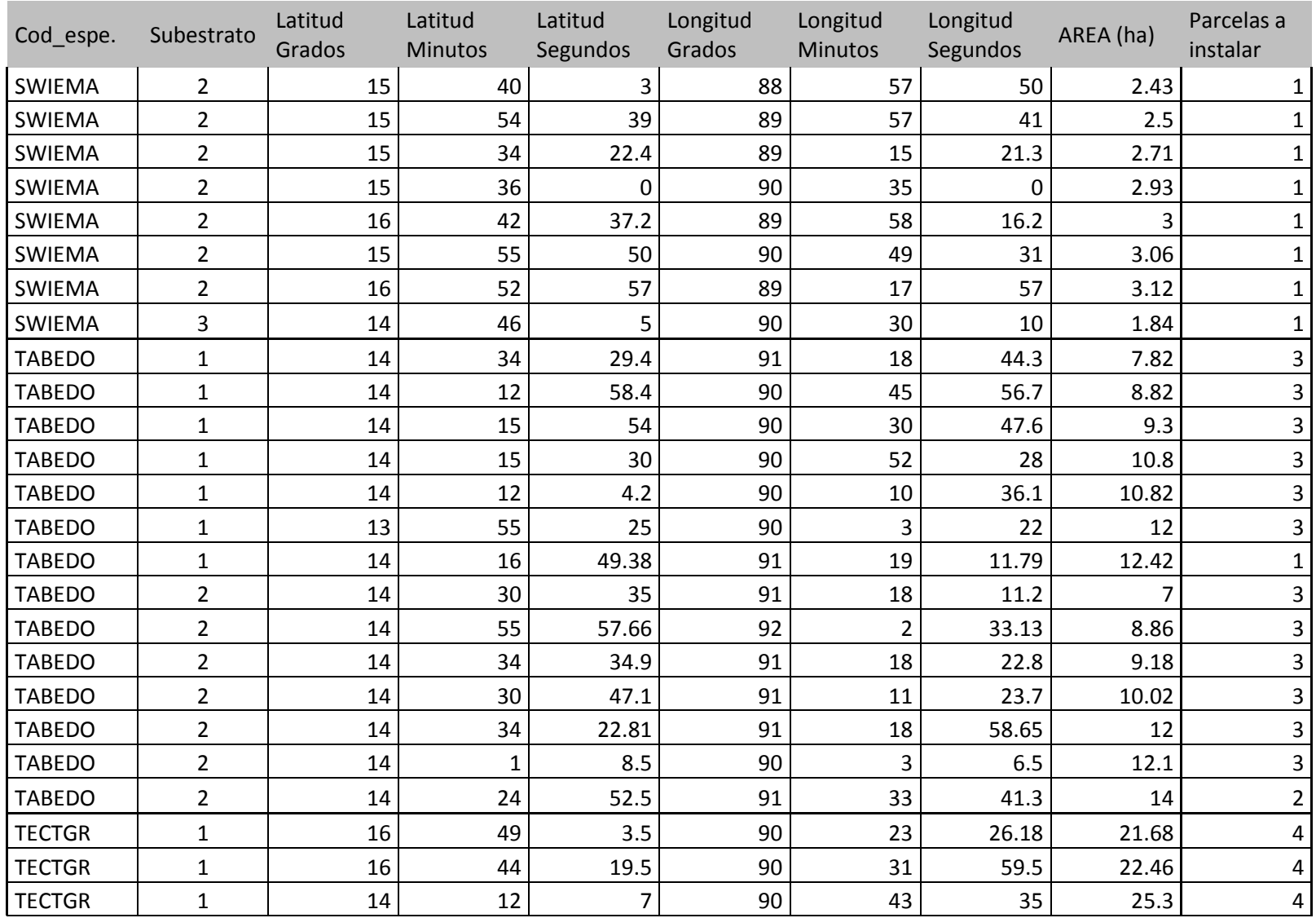

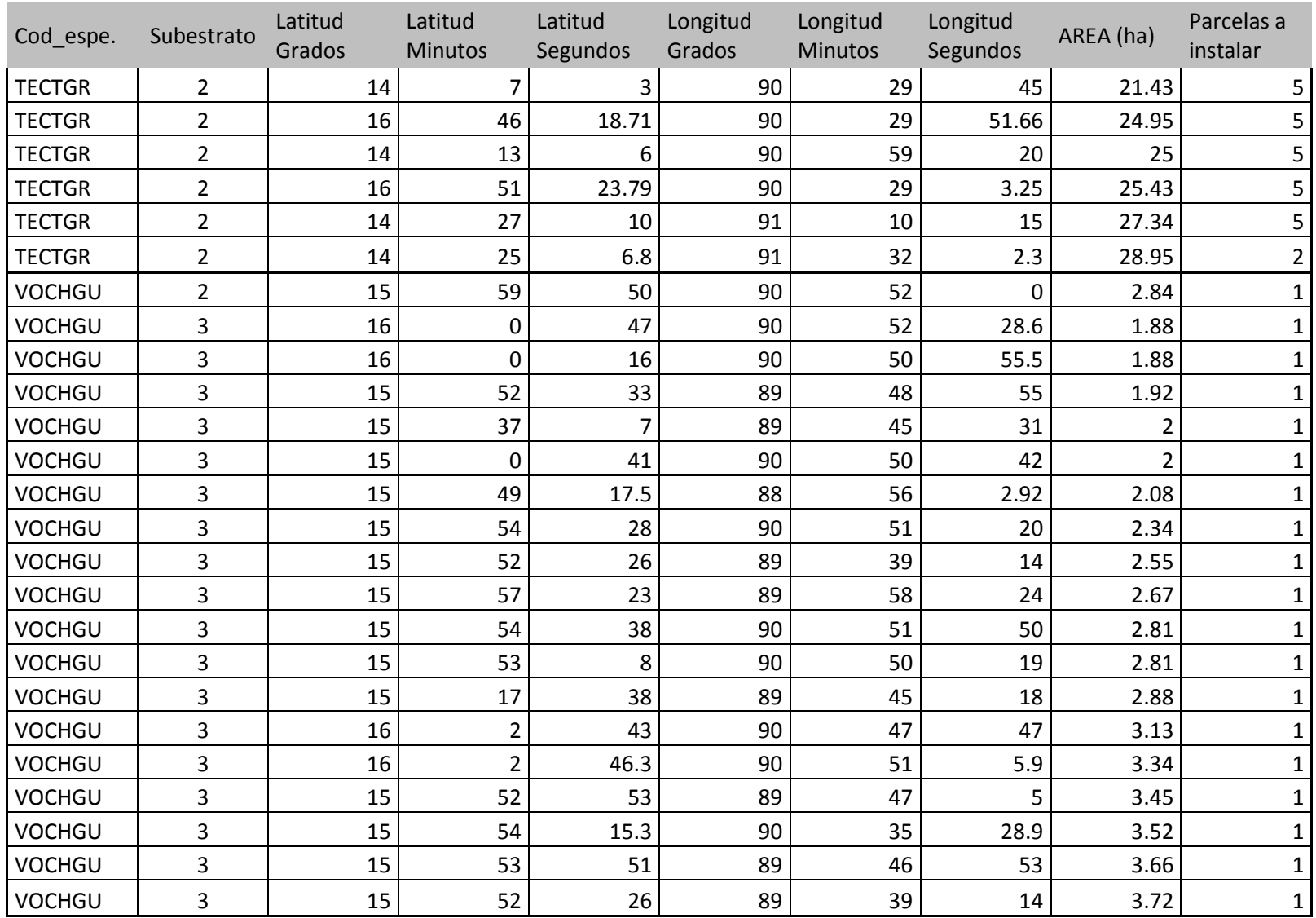